# **INSTITUTO HISPANO AMERICANO**

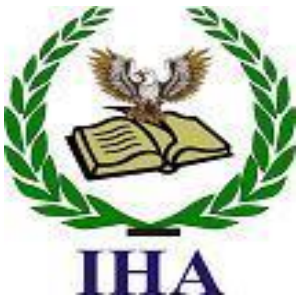

**3600 Chester Ave. Suite F Bakersfield, CA 93301 (661) 322-7042,** *Fax (661) 322-4073*

*BPPVE# 20658 [www.institutohispanoamericano.net](http://www.institutohispanoamericano.net/)*

*A tradition of Excellence, Learning and Service* 

# *Catalog*

*January 1 - December 31, 2013* 

#### *CATALOG TABLE OF CONTENTS*

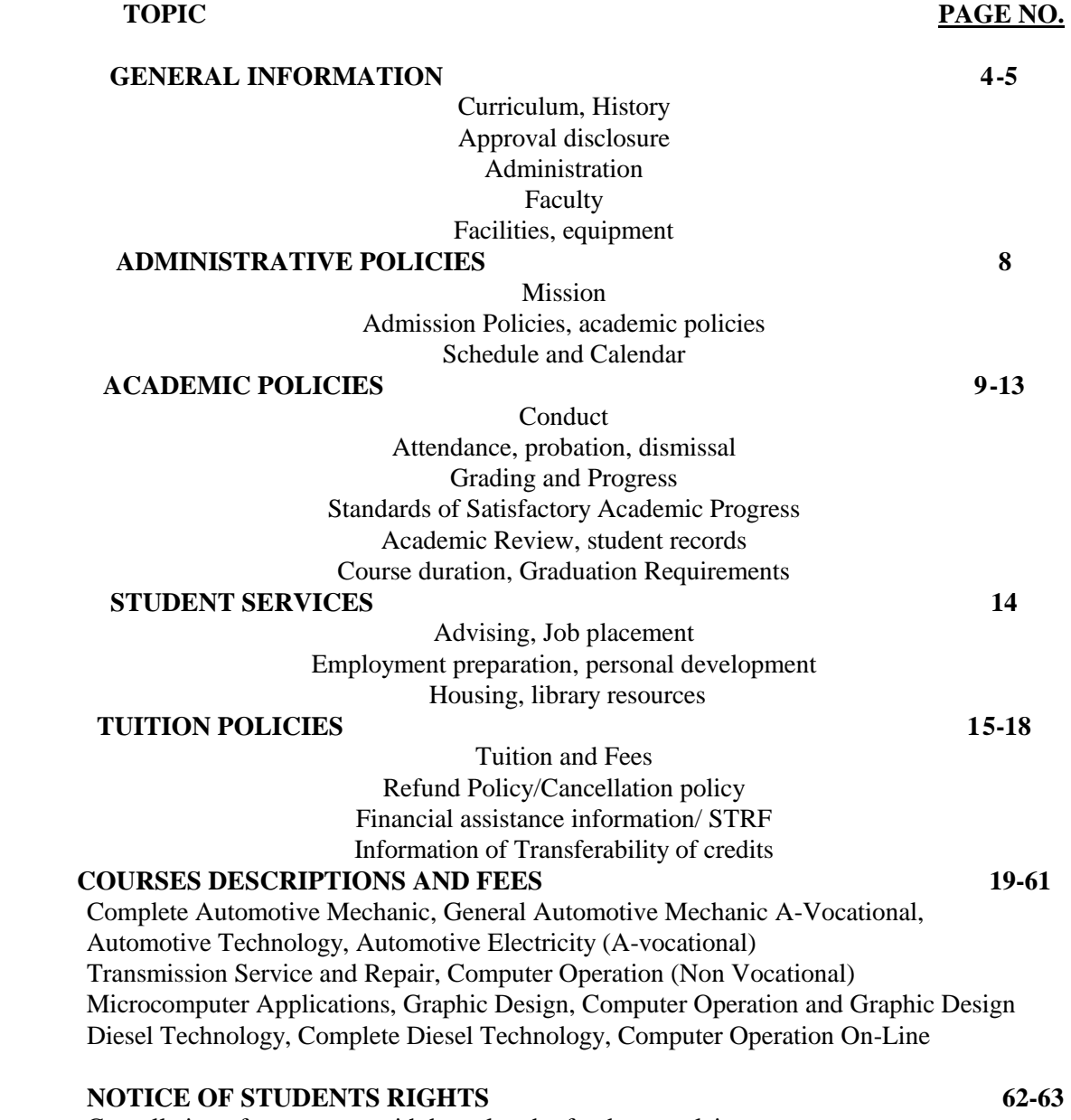

Cancellation of agreement, withdrawal and refunds, complaints

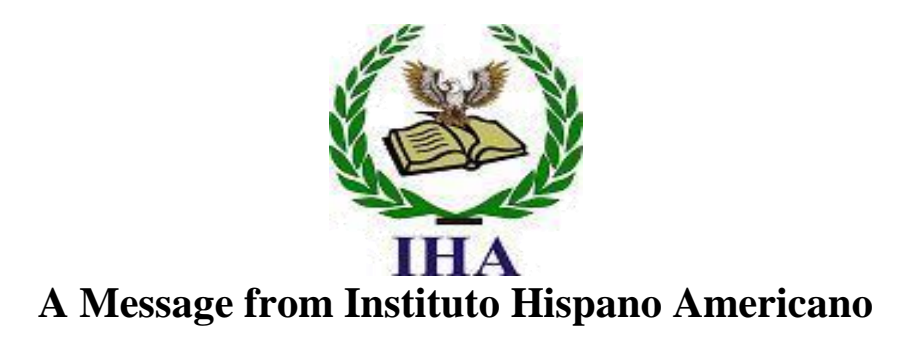

## **WELCOME!**

**Instituto Hispano Americano is an institution committed to quality education, to our students, to our community and to our educational values: respect, integrity, learning and service.** 

**The success of our students as individuals is important at IHA. Our mission is to educate the spirit as well as the mind and to help students fulfill their dreams.** 

**As an adult vocational school, IHA reaches to a diverse community, serving as cultural, social and intellectual center for the community and as a resource for business and industry.** 

**We are very pleased to note that the entire IHA management and administration are eager to serve our community.** 

**Our vision and plan will further define Instituto Hispano Americano as premier educational institution committed to values and lifelong learning.** 

**We look forward to serving you, learning with you and always welcoming you.** 

**Sincerely,** 

**Instituto Hispano Americano** 

- 3 -

## **Curriculum**

**INSTITUTO HISPANO AMERICANO** is dedicated to providing courses and programs that meet the needs of the Hispanic and Non-Hispanic community and of employers of the Bakersfield area. The instructional programs are offered in Spanish.

**INSTITUTO HISPANO AMERICANO's** most important obligation is to prepare graduates for employment and/or advancement in their chosen field. We offer courses and methods of instruction that will enable each student to achieve his/her full potential. The courses, text materials, and equipment are designed to attain that goal.

The system of scheduling teaching sessions is open entry/open exit. This system allows participants to commence training each week on a space available basis. The teaching and learning methods and materials are competency based. These methods allow an individual to progress as they gain competency in specific subjects. Individualized instructional (tutorial) techniques are employed so that each participant receives the attention required to reach their objective. This combination of methods, techniques, and scheduling assure that diligent participants are able to attain their optimum potential in an efficient manner in the shortest possible time.

The programs are structured on solid educational principles to assure high standards are maintained. The design is flexible enough to provide for the integration of new technologies and techniques as they are developed. This method of registration allows working adults to have more opportunities to adapt their work schedule to the flexible education schedule we offer.

## **HISTORY**

**INSTITUTO HISPANO AMERICANO** was founded in Bakersfield, California and has expanded our facilities and scope in training in the city of Bakersfield to provide education services to the greater Kern County area and adjacent communities. The quality of its educational programs together with the great variety of material brought from all parts of the world, have made **INSTITUTO HISPANO AMERICANO** new challenging new beginning to provide quality educational service to the growing Hispanic and non-Hispanic community in the greater Bakersfield area. Operation started in 2007.

**INSTITUTO HISPANO AMERICANO**, through its Technical Training courses has collaborated with a number of established institutions to establish job-training programs. These programs were created on the basis of instructions from around the world

**INSTITUTO HISPANO AMERICANO,** is not only a firm step for employment by completing the courses with satisfactory grades, but also an excellent channel that will enable access to many other types of work.

.

## **INSTITUTO HISPANO AMERICANO**:

## **ADMINISTRATION**

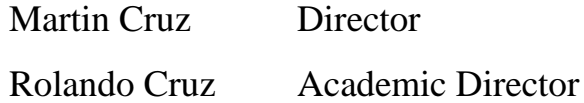

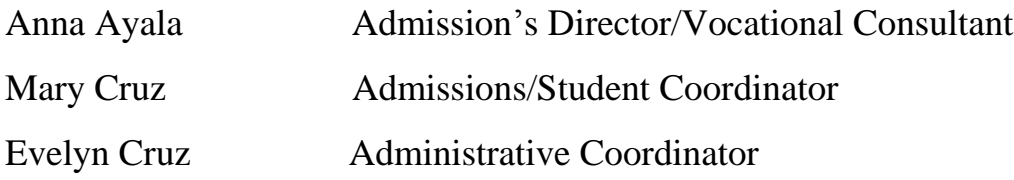

## **FACULTY**

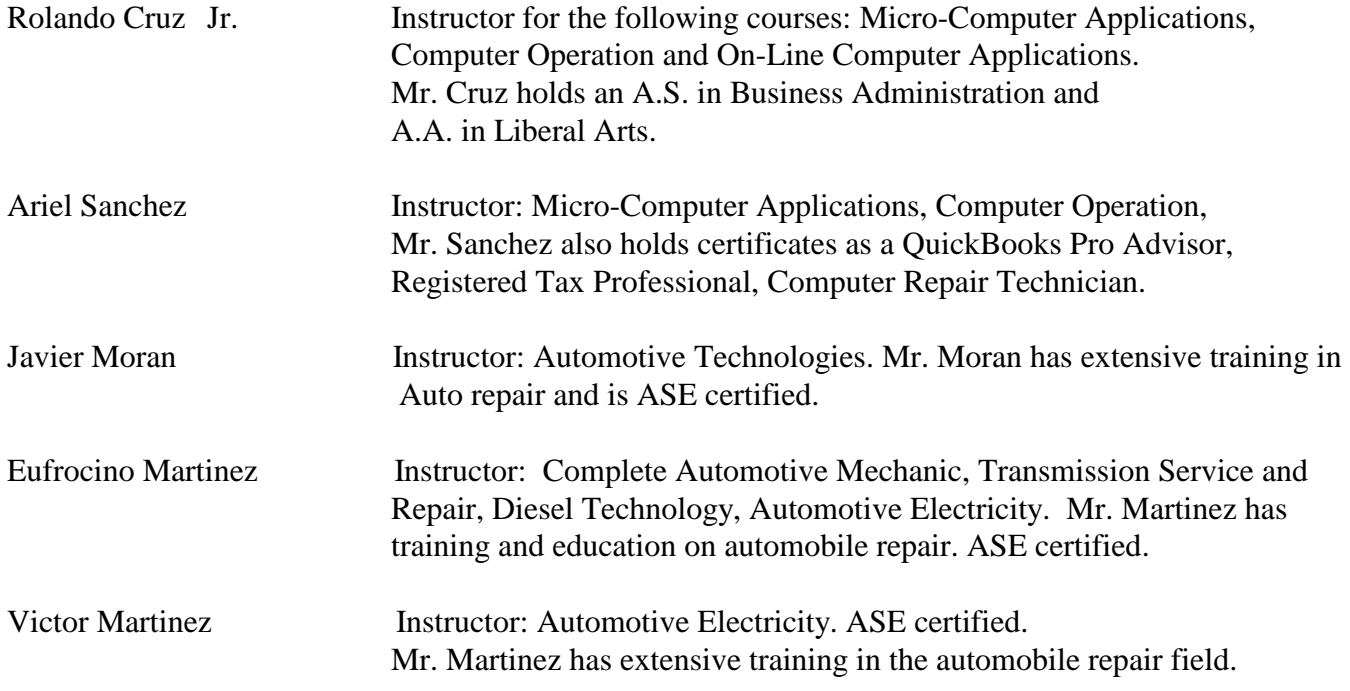

## **APPROVAL DISCLOSURE STATEMENT**

**INSTITUTO HISPANO AMERICANO** Is a private institution and is licensed to operate. The Bureau for Private Postsecondary Education has determined that this institution complies with the minimum standards contained in the California Code of Education and the California Code of Regulations. We are approved to offer the following courses:

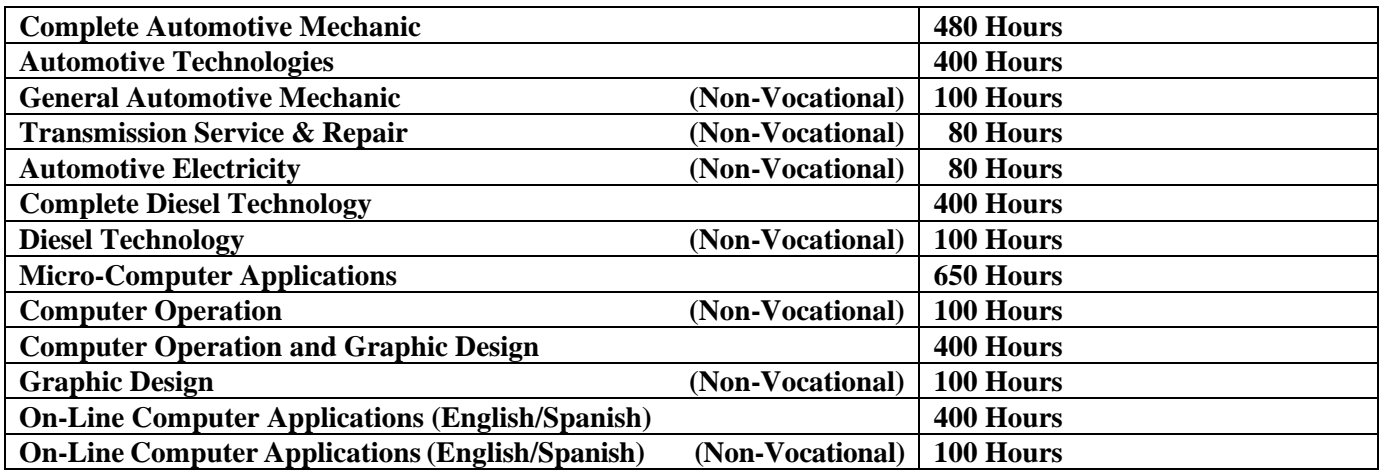

**Instituto Hispano Americano is also approved and can be found in the California Eligible Training Provider List.** 

### **Instituto Hispano Americano does not offer English as Second Language classes**

Instruction is in residence. The Main Campus will accommodate 60 students at any one time. A second group can meet in facilities by alternating lab/class-room lecture. Normal class size for Vocational students is 16.

Prospective enrollees are encouraged to visit the physical facilities of the school and to discuss personal educational and occupational plans with school personnel prior to enrolling or signing enrollment agreements. Per California statute, a student, who successfully completes a course of study, will be awarded an appropriate Certificate of Completion, or Diploma verifying the fact.

### **Personal Development Division**

**INSTITUTO HISPANO AMERICANO** offers non-vocational courses through its Personal Development Division. Topics covered include Computer literacy, auto repair and maintenance. Other topics may be added from time to time to meet the needs of the Hispanic community in the Bakersfield area.

## **FACILITIES**

**INSTITUTO HISPANO AMERICANO** is located in Bakersfield California, has a modern premises carefully designed to create a learning environment within walking distance of the bus and Metro train stops for Bakersfield Transit, business, stores and a variety of places to eat. Our Campus offers greater space and classroom facilities. All classes are offered at our only campus at 3201 F St. # 197, Bakersfield, CA 93301.

**INSTITUTO HISPANO AMERICANO** provides parking for its students. Our campus is in a modern building and has 3 classrooms/ laboratory Areas, 6 administrative offices, student lounge, resource and reception area. Offices are conveniently located with classrooms very suitable for up to 16 students each. The classroom for Microcomputer Applications and Computer Operation are designed and equipped for 16 students. The classrooms are combination facilities for theory discussions and supervised practice. In addition, practice space is available by arrangement with our Operations Coordinator. This institution, the facilities it occupies and the equipment it utilizes fully comply with federal, state and local ordinances and regulations, including those requirements as to fire safety, building safety and health.

## **INSTRUCTIONAL EQUIPMENT**

The School has all the necessary equipment for lecture and laboratory practice. Examples of classroom equipment include: audio/video and overhead projectors. Laboratory equipment consists of Windows compatible computers and printers of the type and variety found in business. Mechanics shop equipment includes: testing equipment, hands-on parts and accessories, analyzers and computer diagnostic equipment.

In this catalog you will find information on courses, instructors, equipment and policies. However, this institute has a unique life of its own which cannot be put into words. We invite you to see for yourself how exciting our Technical Training can be. To arrange for your visit call the Admission office for an appointment.

## **IN-HOUSE COMPLAINT POLICY**

Students are encouraged to discuss any concerns first with the Instructor. The student may direct a concern/complaint to the Registration office, which may resolve or refer the complaint to the appropriate party. Anyone may discuss any concerns with the Director for resolution.

## **ADMINISTRATIVE POLICIES**

## **MISSION AND PURPOSE**

**INSTITUTO HISPANO AMERICANO** is a private educational institute offering comprehensive programs of career-oriented vocational education. The Institute seeks to develop professional level skills in individuals for obtaining maximum employment opportunities. Personal growth is enhanced by the close interaction of the instructors, students, administration & staff.

It is **INSTITUTO HISPANO AMERICANO** objective to train individuals in the field of Computer Applications, Vocational Services, and Automotive Repair. Staff & faculty are committed to:

1) Educate students with updated equipment in the field of computer Software Applications, Office Administration and Operations and full Automotive Service & Repair Fields.

2) Professional and personal development of every student.

3) Continuously develop & update all curriculums according to current business needs & demands.

4) Maintain close contact with business community and associated organizations through a quarterly manpower advisory board meeting assuring feedback and input as to labor market and skill shortages.

5) Job placement assistance for all graduates through a network of private and public enterprises both, small and large.

6) Continuing professional development of instructional staff

## **ADMISSION REQUIREMENTS and PROCEDURES**

The programs offered by the **INSTITUTO HISPANO AMERICANO** are open to men and women with a desire to become skilled in their chosen field. Applicants must be over the age of 18 and benefit from the training offered. Candidates are counseled/advised to determine their aptitude for the desired occupation. Students who do not have a high school diploma or GED but are 18 years old or later, may be admitted After taking and passing the CELSA (Combined English Language Skills Assessment)that determines the student ability to benefit from his/her program of instruction.

The classes are offered in Spanish with some English terminology, depending on the needs of the course. No English language proficiency test is done at the time of student admission.

This institution does not have an International student program and do not provide visa services.

### **NON-DISCRIMINATION POLICY**

**INSTITUTO HISPANO AMERICANO** does not discriminate on the basis of sex, age, race, national origin, creed, religion or handicaps that would not preclude employment within their selected program area in Admissions, Counseling, Training, Placement Employment, or any other activities.

## **SCHEDULE AND CALENDAR**

Class scheduling is open-entry/exit. This allows students to begin classes on Monday of each week on a space-available basis, and graduate upon completion of all graduation requirements. Classes are scheduled Monday through Friday between the hours of 8:00 a.m. and 5:00 p.m. Evening classes are between 6:00p.m. and 8:30 p.m. weekend hours are scheduled on an as needed basis. Less than half time class schedules are available. Graduation occurs following completion of course requirements as described in the curriculum section of this catalog. Classes are not scheduled on the following holidays: Memorial Day, Good Friday, Independence Day, Labor Day, 1 day for Thanksgiving, Christmas Day through New Year's Day, A special holiday may be declared for emergency or extraordinary purposes.

## **ACADEMIC POLICIES**

### **STUDENT CONDUCT**

All students are expected to behave in a professional business manner. Unsatisfactory behavior as outlined in Dismissal Policy will not be tolerated.

The lengths of INSTITUTO HISPANO AMERICANO, subjects of study are computed on a class hour basis denoting that regular hours spent in classroom or equipment usage. Class periods of 50 minutes are regarded as a regular class hour.

## **DRUG ABUSE POLICY**

The School fully supports Drug-Free Schools and Communities Act of the United States Congress. In cooperation with other agencies and organizations, we provide a program of education on the dangers of substance use and abuse. The program uses pamphlets, books, and posters describing the effects that drugs have on physical and mental health. Advising and counseling is provided when deemed necessary as well as to those who request assistance. We make available to our students informative materials on State, federal, and local legal sanctions against drug use. Additionally, we provide information on counseling, treatment, and rehabilitation programs in the area.

## **PROBATION/DISMISSAL POLICY**

A student may be terminated from school for any incident of intoxication or drug abuse. Possession of drugs or alcohol inside school premises, behavior creating a safety hazard to another student, administrator or faculty member or any misconduct will also be grounds for termination.

## **ATTENDANCE POLICY**

Students are expected to attend scheduled classes at scheduled starting time and to continue as scheduled throughout the day. All absence and attendance is recorded. It is the students' responsibility to telephone in advance to advice of an absence or tardy.

### **A. Absence**

Satisfactory attendance must be maintained. All coursework missed due to absences must be made up. Three absences during in one month it is considered excessive, unless health or emergency situations arise. On the fourth absence will be placed on probation and the instructor will conduct an informal conference. After the fifth absence the student will be considered for dismissal. Students under Workers Compensation should provide a copy of doctor, counselor or attorney's appointments.

### **B. Tardiness**

Tardiness is a disruption of a good learning environment and is discouraged. Tardiness is defined as arriving more than 10 minutes after scheduled class start, without legitimate reason. Three occasions within one month will be considered as one absence.

### **C. Interruption for Unsatisfactory Attendance**

Students with three absences in one month will receive written notification of probation for a period of one month. Any un-excused absences during probation may be cause for interruption of the student's training program.

#### **D. Leave of Absence**

One written requests for a leave of absence will be considered and such leave may be granted to a student at the discretion of the School Administration. A leave of absence for over 30 days will only be granted for verified medical reasons or emergencies for a period of up to 100 days.

### **E. Make-up Work**

Students must arrange make-up time for course work missed with the instructor; however, absences will remain on record. Failure to maintain Satisfactory Academic Progress may result in probation or withdrawal.

#### **F. Suspension/Re-admittance**

Students, who have had their training suspended for cause, may be re-admitted to classes upon written request and evaluation.

## **GRADING AND PROGRESS SYSTEM**

Student progress is evaluated using oral, written, and practical tests each month. The oral and written tests account for approximately 25% of the grade, practical application tests account for approximately 75% of the grade. A test grade of 60% or less will require a retake of the specific test.

### **The School's grading system is as follows:**

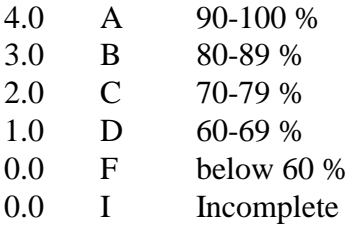

When the grade average for a student is under 2.0 for a month, the student will be placed on probation. If the grade average for the next month fewer than 2.0 or below the student's training may be interrupted.

Re-enrollment may only be approved after evidence is submitted that conditions, which caused the interruption, have been rectified.

## **STATEMENT OF SATISFACTORY ACADEMIC PROGRESS**

### **The elements of Satisfactory Progress are:**

1. Students are graded as they complete modules of the curriculum. Grades are determined as a compilation of examination scores (written and practical) and such other criteria and observations as the school deems appropriate in the training of technical personnel.

2. All students will be evaluated upon completion of each module of the course to determine if a student has made sufficient progress towards the course objectives, the obtaining of a certificate and the completion of the entire curriculum.

**For on-line courses**, the students will receive response or evaluation approximately 10 business days after receipt of student's lessons, projects or tests.

3. To maintain Satisfactory Academic Progress, a student may have absences (net of make-up time) of up to 25% of the total course length. Lost attendance time, while a student is on an approved leave of Absence, will not be counted as absent time.

## **Incomplete Subjects and Remediation**

Students will be given an opportunity, at the discretion of the School Director and subject to space availability, to Repeat Remediate or Make-up lost work within 30 days of grade assignment and be credited the higher of any grade(s) earned, or a final, failing grade of "F" will be rendered. Any make-up/repeat work grades, will be given full standing and credit with respect to the final evaluation of the student's maintaining of Satisfactory Progress. Failure to maintain Satisfactory Academic Progress may result in probation or withdrawal.

### **Withdrawal and Reinstatement**

A student not maintaining Satisfactory Academic Progress, during the first 25% of the stated course period, can discuss with the teacher to improve his/her grades.

## **Academic Review and Appeal Process**

1. Challenging the record for purposes of changing any of its contents must be requested in writing, stating fully the reason for challenge.

2. All requests will be reviewed by the Director, in consultation with the instructor; and a determination, made to either retain the records intact or change them.

3. Student may meet with the Director or anyone designated to review conclusions.

4. Should further review be requested by the student, a disinterested third party with competence in the program will be asked to review the student's records and findings, and make a recommendation to the Director for final action.

5. Parental access to records is not permitted unless the student is a dependent, in which case all items in numbers 3 and 4 shall apply to parents.

## **STUDENT RECORDS/RIGHT OF PRIVACY**

The Federal Right of Privacy Act of 1964 enables all students to review their academic records, including grades, attendance, and counseling reports. Student records are confidential and only such agencies or individuals authorized by law are allowed access without written permission of the student. State law requires the school to maintain these records for a minimum five year period. Students may request a review of their records by writing to the Director of the School. All such reviews will be scheduled during regular school hours under appropriate supervision.

The institution maintains records of the name, address, e-mail address, and telephone number of each student who is enrolled in an educational program.

The institution maintains for each student granted a certificate permanent records of all of the following: (1) The certificate granted and the date on which that certificate was granted.

(2) The courses on which the certificate was based.

(3) The grades earned by the student in each of those courses.

The institution maintains for a period of not less than five years, complete and accurate records of all of the following information:

(a) The educational programs offered by the institution and the curriculum for each.

(b) The names and addresses of the members of the institution's faculty and records of the educational qualifications of each member of the faculty.

## **GRADUATION REQUIREMENTS**

Upon completion of all classroom and practical/laboratory education and training with a grade average of no lessthan 70%, the student will be issued a Certificate/ Diploma attesting to his/her successful completion.

## **COURSE DURATION**

The course duration varies depending on the program chosen. The required projects for each course must be completed unless the student has been given credit for prior training or experience or demonstrates through practical and written tests the level of competency required for employment.

## **DESCRIPTION OF CLOCK HOUR**

For the Purposes of attendance, a class hour is defined as 50 minutes. All students have a maximum of one and one-half times their scheduled program length to successfully complete the training program.

## **CHANGE OF PROGRAM**

Program changes must be initiated with the Director. A student must attend all classes in which originally enrolled until the requested change is officially authorized. The School reserves the right to make program changes and/or adjustments from time to time as necessary to remain current with industry standards and technology. Any changes in tuition will not affect those students already enrolled.

## **STUDENT SERVICES ADVISING / COUNSELING**

- 1. Advising is available to all students. Instructors or administrators will meet with each student to discuss any personal, classroom, or financial problem when needed.
- 2. Support services: information about emergency support services, housing, child care, transportation, etc., are available to students who qualify through various agencies under contact with **INSTITUTO HISPANO AMERICANO,** which provide these services within a 10 mile radius.
- 3. Each student will have a review of his / her progress each month. Those students experiencing academic or other problems will be advised by an Instructor and/or the Director to help overcome whatever difficulty being experienced. Counseling on other problems may be referred to various qualified agencies, which provide services (for those who qualify) as needed. Students are encouraged to take advantage of this service.

## **JOB PLACEMENT ASSISTANCE**

Placement assistance information is provided to graduates at no additional charge. However, no guarantee for employment or any level of wages or income is made. The school will assist graduates and candidates with information for employment.

## **EMPLOYMENT PREPARATION**

Our trainings will prepare the student to meet the employer's demands. Some of the skills emphasized are: Applications and resumes, interview techniques (through simulated interviews), placement orientation, etc.

## **PERSONAL DEVELOPMENT**

Our trainings will help the student to achieve personal incentive, self-direction, attitude control, selfconfidence, and desire to succeed thinking patterns, improved self-image self-motivation awareness of goals. The result of this is to show the student how to turn goals into reality.

## **HOUSING**

Housing is not available on campus; we do not have dormitory facilities. As a service to our students, a listing of apartments and rooms for rent near the school (5 to 15 miles range) is available upon request or at the time of registration. The listing describes the facilities being offered and other pertinent information.

Our institution does not endorse any listings, this list is provided as an informational resource; however, both landlords and students are expected to live up to their respective obligations.

## **LIBRARY**

As a service to the students, our institution provides access to books, magazines and on-line resources related to their study field. Books and manuals are displayed in the Library/Student study room. Computers are also available for research.

Available resources include:

- $\bullet$  Books
- Manuals
- Internet and computer access for researching
- Photocopying and computer printing
- Community Library information

## **TUITION POLICIES TUITION PAYMENT POLICY**

All tuition and fees are payable in advance unless other arrangements are made with the school prior to commencing classes.

### **FINANCIAL AID ASSISTANCE**

Private and public agencies may be willing to provide tuition assistance for those individuals who meet the particular agency's requirements. For further information, inquire at the Admissions Office. INSTITUTO HISPANO AMERICANO does not provide financial assistance programs.

If a student obtains a loan to pay for an educational program, the student will have the responsibility to repay the full amount of the loan plus interest, less the amount of any refund, and that, if the student has received federal student financial aid funds, the student is entitled to a refund of the money not paid from Federal student financial aid program funds.

If the student is eligible for a loan guaranteed by a Federal or State government and the student default on the loan, both of the following may occur: the agency may take action against the student or the student may not be eligible for any other federal financial aid or other government assistance until the loan is repaid.

This institution does not have a pending petition in bankruptcy, is not operating as a debtor in possession, has not filed a petition within the preceding five years, or has had a petition in bankruptcy filed against it within the preceding five years that resulted in reorganization under Chapter 11 of the United States Bankruptcy Code (11 U.S.C. Sec.1101 et seq.).

## **STUDENT PROTECTION POLICY STATE OF CALIFORNIA STUDENT TUITION RECOVERY FUND**

### **Student Tuition Recovery Fund Disclosures:**

### **You must pay the state-imposed assessment for the Student Tuition Recovery Fund (STRF) if all of the following applies to you:**

1. You are a student, who is a California resident and prepays all or part of your tuition either by cash, guaranteed student loans, or personal loans, and

2. Your total charges are not paid by any third-party payer such as an employer, government program or other payer unless you have a separate agreement to repay the third party.

### **You are not eligible for protection from the STRF and you are not required to pay the STRF assessment, if either of the following applies:**

1. You are not a California resident.

2. Your total charges are paid by a third party, such as an employer, government program or other payer, and you have no separate agreement to repay the third party."

"The State of California created the Student Tuition Recovery Fund (STRF) to relieve or mitigate economic losses suffered by California residents who students were attending certain schools regulated by the Bureau for Private Postsecondary and Vocational Education"

### **You may be eligible for STRF if you are a California resident, prepaid tuition, paid the STRF assessment, and suffered an economic loss as a result of any of the following:**

1. The school closed before the course of instruction was completed.

2. The school's failure to pay refunds or charges on behalf of a student to a third party for license fees or any other purpose, or to provide equipment or materials for which a charge was collected within 180 days before the closure of the school.

3. The school's failure to pay or reimburse loan proceeds under a federally guaranteed student loan program as required by law or to pay or reimburse proceeds received by the school prior to closure in excess of tuition and other costs.

4. There was a decline in the quality of the course of instruction within 30 days before the school closed or, if the decline began earlier than 30 days prior to closure, the period of decline determined by the Bureau.

5. An inability to collect on a judgment against the institution for a violation of the Act."

Note: Authority cited: Sections 94803, 94877 and 94923, Education Code. Reference: Section 94923, Education Code. Authority cited: Sections 94803, 94877 and 94923, Education Code. Reference: Section 94923, Education Code.

## **NOTICE CONCERNING TRANSFERABILITY OF CREDITS AND CREDENTIALS EARNED AT OUR INSTITUTION**

The transferability of credits you earn at INSTITUTO HISPANO AMERICANO is at he complete discretion of an institution to which you may seek to transfer. Acceptance of the diploma or certificate you earn in the course you attend is at the complete discretion of the institution to which you may seek to transfer. If the diploma or certificate that you earn at this institution is not accepted at the institution to which you seek to transfer, you may be required to repeat some or all of your coursework at that institution. For this reason you should make certain that your attendance at this institution will meet your educational goals. This may include contacting an institution to which you may seek to transfer after attending INSTITUTO HISPANO AMERICANO to determine if your diploma or certificate will transfer<sup>"</sup>

This institution does not have any agreements with any institution regarding transferability of credits. Our courses do not lead to an occupation that requires a license or certification. Therefore, we do not award credits for prior experiential learning.

## **CANCELLATION, WITHDRAWAL AND REFUND RIGHTS**

CANCELLATION OF AGREEMENT: Per the State of California, You have the right to cancel this agreement for a course of instruction including any equipment such as books, materials and supplies or any other goods related to the instruction offered in this Agreement, **if** notice of cancellation is made through attendance at the first class session, or the **seventh class day** after enrollment, whichever is later**.** Business day means, except for home study or correspondence, a day on which you were scheduled to attend a class session.

A notice of cancellation shall be in writing, and a withdrawal may be effectuated by the student's written notice or by the student's conduct, including, but not necessarily limited to, a student's lack of attendance. You can do this by mail, hand delivery, or e-mail. The written notice of cancellation, if sent by mail, is effective when deposited in the mail properly addressed with postage prepaid. Mail notices to the school's address, attention School Director.

The written notice of cancellation need not take any particular form and, however expressed, it is effective if it shows that you no longer wish to be bound by this Agreement. You will be given two notice of cancellation forms to use at/or before the first day of class, but you can use any form that you wish. If the School has given you any equipment, including books or other materials, you shall return it to the School within 10 days following the date of your notice of cancellation.

If you fail to return this equipment, including books, or other materials, in good condition within the 10-day period, the School may deduct its documented cost for the equipment from any refund that maybe due to you. Once you pay for the equipment, it is yours to keep without further obligation. If you cancel this agreement, the school will refund any money that you paid, less any deduction for equipment not timely returned in good condition, within 45 days after your notice of cancellation is received or determined last date or attendance.

### **WITHDRAWAL FROM COURSE:**

You have the right to withdraw from a course of instruction at any time. If you withdraw from the course of instruction after the period allowed for cancellation of the agreement, which is through attendance at the first class session, or the seventh day after enrollment, whichever is later is, the School will remit a 100% pro-rata refund less a registration fee, if applicable, not to exceed \$100.00 within 45 days following your withdrawal. You are obligated to pay only for educational services rendered and for unreturned equipment. All refunds will be made within 45 days from the date of cancellation or withdrawal (as described above). If Student does not return from an approved Leave of Absence period as stated in School Catalog, (however, such a leave of absence may never exceed 60 calendar days for regular leave or 100 calendar days for a verified medical reason), refunds will be made within 45 days from the end of the approved Leave of Absence period. Within 45 days of any refund the Student will receive a NOTICE OF REFUND stating the amount of the refund and to whom the refund was made.

The refund shall be the amount you paid for instruction multiplied by fraction, the numerator of which is the number of hours of instruction which you have not received but for which you have paid, and the denominator of which is the total numbers of hours of instruction for which you have paid. If you obtain equipment, as specified in the agreement as a separate charge, and return it in good condition within 10 days following the date of your withdrawal, the School shall refund the charge for the equipment paid by you. If you fail to return the equipment in good condition, allowing for reasonable wear and tear, within 10-day period, the School may offset against the refund the documented cost to the School of that equipment. You shall be liable for the amount, if any, by which the documented cost for equipment exceeds the prorated refund amount. The documented cost of the equipment may be less than the amount charged, and the amount the School has charged in the contract. In any event, you will never be charged for more than the equipment charges stated in the contract.

If the amount you have paid is more than the amount that you owe for the time you attended, then a refund will be made within 45 days or withdrawal. If the amount that you owe is more than the amount that you have already paid, then you will have to make arrangements to pay it.

#### **IF THE AMOUNT THAT YOU HAVE PAID IS MORE THAN THE AMOUNT THAT YOU OWE FOR THE TIME YOU ATTENDED, THEN A REFUND WILL BE MADE WITHIN 45 DAYS OF WITHDRAWAL. IF THE AMOUNT THAT YOU OWE IS MORE THAN THE AMOUNT THAT YOU HAVE ALREADY PAID, THEN YOU WILL HAVE TO MAKE ARRANGEMENTS TO PAY IT.**

NOTICE: if the student is eligible for a loan guaranteed by the Federal or state government and the student defaults on the loan, both of the following may occur:

(1) The federal or state government or a loan guarantee agency may take action against the student, including applying any income tax refund to which the person is entitled to reduce the balance owed on the loan. (2) Or the student may not be eligible for any other federal student financial aid at another institution or other

government assistance until the loan is repaid.

## **Specialized Training**

**INSTITUTO HISPANO AMERICANO** offers special courses and subject area training to meet specific needs of individuals or employers. For further information on this service contact the Admissions Office.

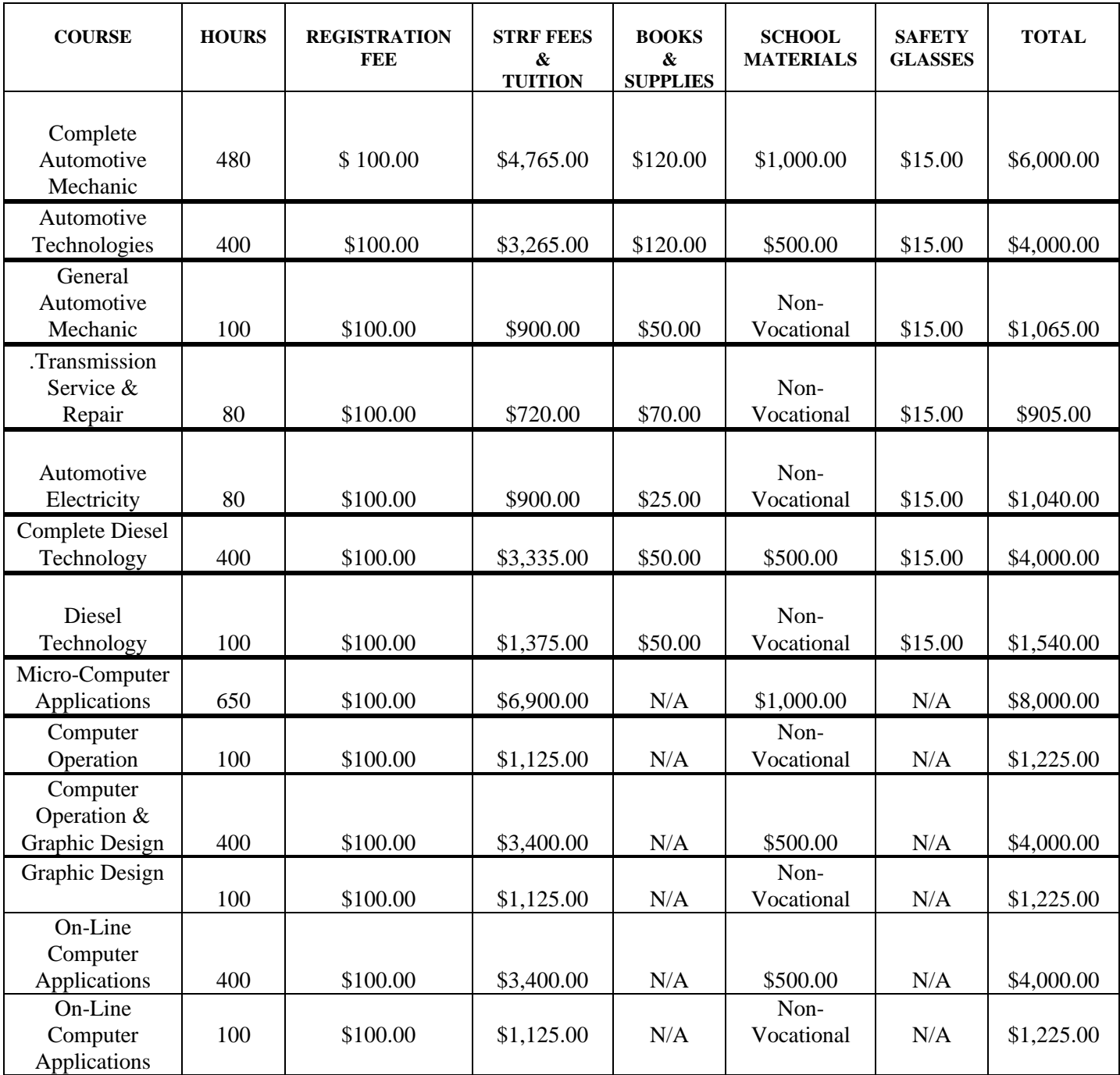

## **COURSES OF STUDY AND FEES**

The State of California created the Student Tuition Recovery Fund (STRF) to relieve or mitigate economic losses suffered by California students attending certain schools regulated by the Bureau for Private Postsecondary and Vocational Education.

## *The following are Course of Study and Fees for Voucher Students*

## **Course of study and Fees for Voucher Students Computer Classes**

**\_\_\_\_\_\_\_\_\_\_\_\_\_\_\_\_\_\_\_\_\_\_\_\_\_\_\_\_\_\_\_\_\_\_\_\_\_\_\_\_\_\_\_\_\_\_\_\_\_\_\_\_\_\_\_\_\_\_\_\_\_\_\_\_\_\_\_\_\_\_\_\_**

## **\$4,000– Computer Operation = 400 hrs @ 16 weeks**

Entitled to 400 Hours of Computer Operation

## **\$6,000– Computer Operation and Graphic Design = 500 hrs @ 21 weeks**

Entitled to 400 Hours of Computer Operation Entitled to 100 Hours of Graphic Design

## **\$8,000– Micro-Computer Applications= 650 hrs @ 26 weeks**

Entitled to 650 Hours of Micro-Computer Applications

## **\$10,000 – Micro-Computer Applications and Graphic Design = 750 hrs @ 31 Weeks**

Entitled to 650 – Hours of Micro-Computer Applications Entitled to 100 – Graphic Design

*\*Please refer to Course Outlines for additional information.* 

## **Course of study and Fees for Voucher Students Automotive Mechanic Classes**

**\_\_\_\_\_\_\_\_\_\_\_\_\_\_\_\_\_\_\_\_\_\_\_\_\_\_\_\_\_\_\_\_\_\_\_\_\_\_\_\_\_\_\_\_\_\_\_\_\_\_\_\_\_\_\_\_\_\_\_\_\_\_\_\_\_\_**

## **\$4,000 – Automotive Technologies = 400 hrs @ 16 weeks**

Entitled to 400 Hours of Automotive Technologies

## **\$6,000 – Complete Automotive Mechanic = 480 hrs @ 20 weeks**

Entitled to 400 Hours of Automotive Technologies Entitled to 80 Automotive Electricity

## **\$8,000 – Complete Automotive and Diesel Technologies = 560 hrs @ 24 weeks**

Entitled to 400 Hours Automotive Technologies Entitled to 80 Hours Automotive Electricity Entitled to 80 Hours of Automotive Transmission Service and Repair

## **\$10,000 – Complete Automotive, Diesel Technology and Transmission Service and Repair = 660 hrs @ 29 Weeks**

Entitled to 400 Hours of Automotive Technologies Entitled to 100 Hours of Diesel Technology Entitled to 80 Hours of Automotive Electricity Entitled to 80 Hours of Transmission Service and Repair

*\*Please refer to Course Outlines for additional information*

### **ADDITIONAL INFORMATION**

**INSTITUTO HISPANO AMERICANO**, will provide additional information or (upon request) Available data can include, but not limited to: Course outlines for any or all programs, Job analysis for vocational programs, detailed tool lists for optional supplies, labor market data, etc.

## **COMPLETE AUTOMOTIVE MECHANIC**

**Program Options A** student enrolled in the Complete Mechanic Technology program will become proficient in the Automotive Engine Service and performance/Maintenance fields (ie. Tune-Up Technician, Fuel Injection Service, etc.), as well as be familiar with the emission standards and testing for automobiles. This Program is geared to Entry Level Employment. Tuition and fees for the complete program as well as options are listed in the Tuition section of this catalog.

## **COMPLETE AUTOMOTIVE MECHANIC: Includes Automotive Technologies and Automotive Electricity**

### **TOTAL TIME: 480 HOURS 20 hours a week**

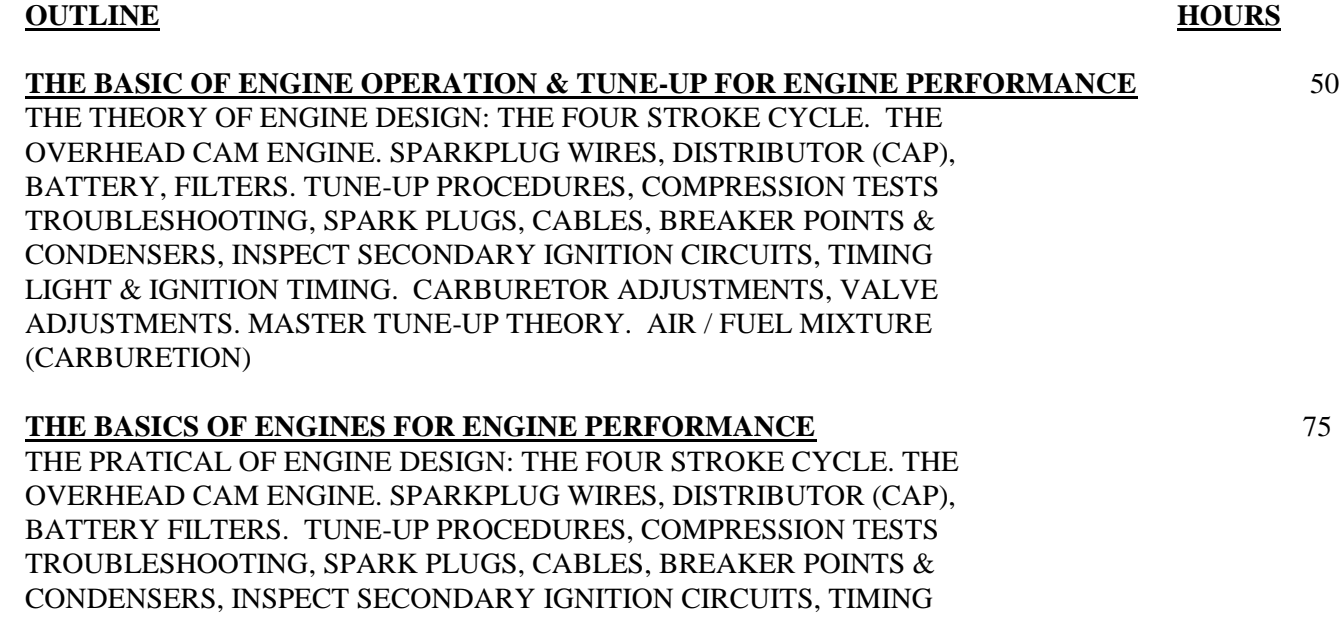

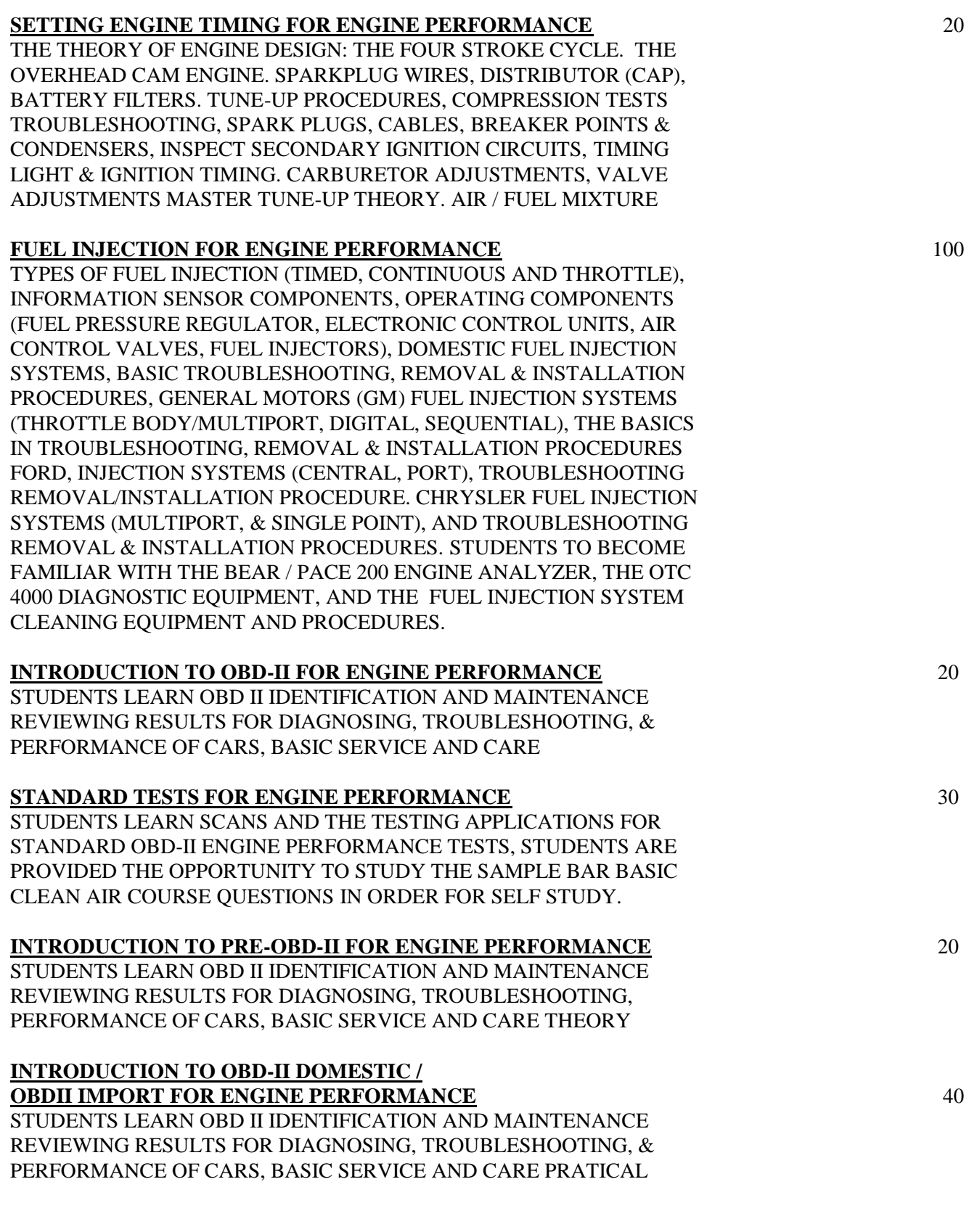

#### **ENGINE PERFORMANCE MAINTENANCE & EMISSION STANDARDS 45**

STUDENTS LEARN IDENTIFICATION AND MAINTENANCE LEVELS REVIEWING RESULTS FOR DIAGNOSING, AND TROUBLESHOOTING THE EMISSION PERFORMANCE OF CARS, BASIC SERVICE AND CARE

\*The following training materials are provided by the School:

Prepared text manuals IN SPANISH for AUTOMOTIVE ELECTRICAL AND FUEL INJECTION A ruled notebook, pen and pencil.

#### **JOB ANALYSIS**

**SUMMARY**: Worker will carry out duties of a light automotive mechanic. Basic maintenance service including: Tune Ups adjust repair and install fuel injection equipment, check and service ignition systems. Occupational Objectives: DOT Numbers include: 620.281-066, .261-010, 281-034, 684-014, 625.281-022 Tune-Up Mechanic, Fuel Injection Repair any industry

#### **DESCRIPTION OF TASKS**:

Diagnose service and repair basic electrical systems in automobiles. Determines malfunction of electrical system by visual inspection and using testing devices such as circuit testers, voltmeter, and analyzer. Adjusts ignition timing, measure and adjust distributor breaker points and gaps using dwell meter or thickness gauge. Tests and repairs starters, generators and distributors. Repairs or replaces defective wiring in the ignition, lighting, air conditioning and safety control system. Examines parts for defects and tests needle valves with wire gauges and flow-meter. Cleans parts in solvents to remove dirt and gum deposits. Repairs or replaces defective parts. Start engine and turns adjustment controls to regulate flow of air and gasoline through carburetor or injectors, using testing equipment. May operate drill press, lathe and other power tools to refit, clean, ream machine seating surfaces. May install and repair mechanical devices.

#### **PHYSICAL REQUIREMENTS:**

**STANDING:** Required throughout the work period, in combination with walking in the shop area.

**WALKING:** In the shop area, from tool crib or storage area to auto and other specified areas.

**LIFTING:** Replacement parts and units; Batteries, etc (15 to 25lbs)

**CARRYING:** As above for short distances. Shop area to/from tool crib or replacement part shelves to auto.

**BENDING:** While replacing parts, removing and remounting units. Bending over engine usually resting elbows on car. May use creeper to take pressure off back. Bending from waist forward, but not to ground level. Slight bend forward when removing and replacing carburetor or fuel injection equipment.

#### **CROUCHING/CRAWLING/KNEELING:** N/A

**REACHING:** At all levels, to replace or repair parts.

**CLIMBING:** On small step ladder when reaching for parts or when working on larger vehicles pick-up trucks, etc. **PUSHING/TOUCHING/FEELING:** In all aspects of the job.

**TALKING/HEARING:** To other workers and supervisor, (to customers if job appropriate).

**MATERIAL/PRODUCTS:** Water, air solvents, acid to clean parts, battery acid, soldering material for electrical system repairs, replacement parts etc.

**TYPICAL ENVIRONMENT:** A. INSIDE: 100% Garage doors are usually kept open., B. OUTSIDE: When testing the vehicle (driving it), C. EXTREME COLD OR HEAT: Dependant on area climate., D. NOISE: Normal shop level noise, cars running, etc., E. HAZARD: Electric shock, burn if not careful working in the vehicle or when using solvents to clean., F. SURFACES: Usually concrete flooring.,

#### **ATMOSPHERIC CONDITIONS:**

- A. FUMES: Emission Control fumes/exhaust,
- B. ODORS: From fumes, gasoline, solvents,
- C. DUST: Low levels, in car & work areas.,
- D. MIST: Rarely, overheated engine.,
- E. VENTILATION: Open air when garage doors are open (normal working position).

**MACHINES/TOOLS/EQUIPMENT AND WORK AIDS:** Air compressor, impact tools, wrenches, soldering guns, battery charger and electrical testing equipment, hand tools etc.

**WORKER INSTRUCTIONS:** From supervisor / manager. If at dealer from work order, if self employed or instructed to do so directly from the client.

**WORKING HOURS:** Typically eight hours a day, five days a week, overtime as needed.

#### **Equipment for all Vocational Mechanic Programs**

**Craftsman Mechanic Tool Set Craftsman Mechanic Tool Box** 

#### **AUTOMOTIVE ELECTRICITY TOTAL TIME: 80 HOURS**

#### **THE BASIC OF ENGINE 5**

THE THEORY OF ENGINE DESIGN: THE FOUR STROKE CYCLE. THE OVERHEAD CAM ENGINE. SPARKPLUG WIRES, DISTRIBUTOR (CAP), BATTERY FILTERS. TUNE-UP PROCEDURES, COMPRESSION TESTS TROUBLESHOOTING, SPARK PLUGS, CABLES, BREAKER POINTS & CONDENSERS, INSPECT SECONDARY IGNITION CIRCUITS, TIMING

#### **ELECTRICITY** 25

WHAT IS ELECTRICITY, CONDUCTORS, AND RESISTORS. ELECTRICAL CIRCUITS, MEASURING ELECTRICITY, SWITCHES, & JUNCTIONS, RELAYS, RHEOSTAT, ELECTROMAGNETISM, SOLENOIDS, FUSES, CIRCUITBREAKER, WIRING DIAGRAMS /SYMBOLS, COLOR CODES DIAGNOSING AND CORRECTING CIRCUIT FAULTS, MULTI-METER, AND GENERAL TROUBLESHOOTING STRATEGIES, CONNECTORS, TERMINALS, MAKING CONNECTIONS, SOLDERING, & INSULATING, CHOOSING WIRE, WIRE GAUGES, TOOLS. ALTERNATORS, BASIC THEORY OF OPERATION, MAINTENANCE OF: DRIVE BELTS, WIRING CHECK, TROUBLESHOOTING ALTERNATORS, (REMOVAL AND INSTALLATION), TESTING VOLTAGE REGULATORS, (REMOVAL & INSTALLATION), BENCH ALTERNATOR OVERHAULING (DISASSEMBLY, INSPECTION, AND TESTING), & THE ALTERNATOR REBUILDING AND GENERAL TROUBLESHOOTING.

#### **LIGHTING SYSTEMS** 15

LIGHT BULBS, SIDELIGHTS, HEADLIGHTS, & CIRCUITS, TROUBLE-SHOOTING, AUXILIARY LIGHTS, FLASHERS, TURN SIGNAL, BRAKE LIGHTS, BACKUP LIGHTS, WIRING, INDICATOR LIGHTS, & CIRCUIT GAUGES, INSTALLING ACCESSORY GAUGES,

#### **ACCESSORIES** 15

LIGHTER, CRUISE CONTROLS, HEATER BLOWERS, HORNS, & RELAY TYPE CIRCUITS, NON RELAY TYPE CIRCUITS, POWER ANTENNAS, REAR WINDOW DEFOGGER, WINDSHIELD WASHER, & WINDSHIELD WIPERS AND BASIC AUTO. STEREO AND AMPLIFIER INSTALLATION, ALARMS INSTALLATION

#### **STARTING SYSTEMS** 20

BATTERY TESTING, CABLES, BOOSTERS, TROUBLESHOOTING THE STARTING SYSTEM, STARTER (CRANKING) MOTOR, OVERHAULING DISASSEMBLY, INSPECTION AND TESTING, SOLENOIDS, STARTER (CRANKING MOTOR) REBUILDING & GENERAL TROUBLESHOOTING FOREIGN AND DOMESTIC SYSTEMS

\*The following training materials are provided by the School:

Prepared text manuals IN SPANISH for AUTOMOTIVE ELECTRICAL AND FUEL INJECTION

A ruled notebook, pen and pencil.

### **AUTOMOTIVE TECHNOLIES**

**Program Options A** student enrolled in the Automotive Mechanic Technology program will become proficient in the Automotive Engine Service and performance/Maintenance fields (ie. Tune-Up Technician, Fuel Injection Service, etc.), as well as becoming familiar with the emission standards and testing for automobiles. This Program is geared to Entry Level Employment. Tuition and fees for the complete program as well as options are listed in the Tuition section of this catalog.

## **AUTOMOTIVE TECHNOLOGIES TOTAL TIME: 400 HOURS - 16 WEEKS**

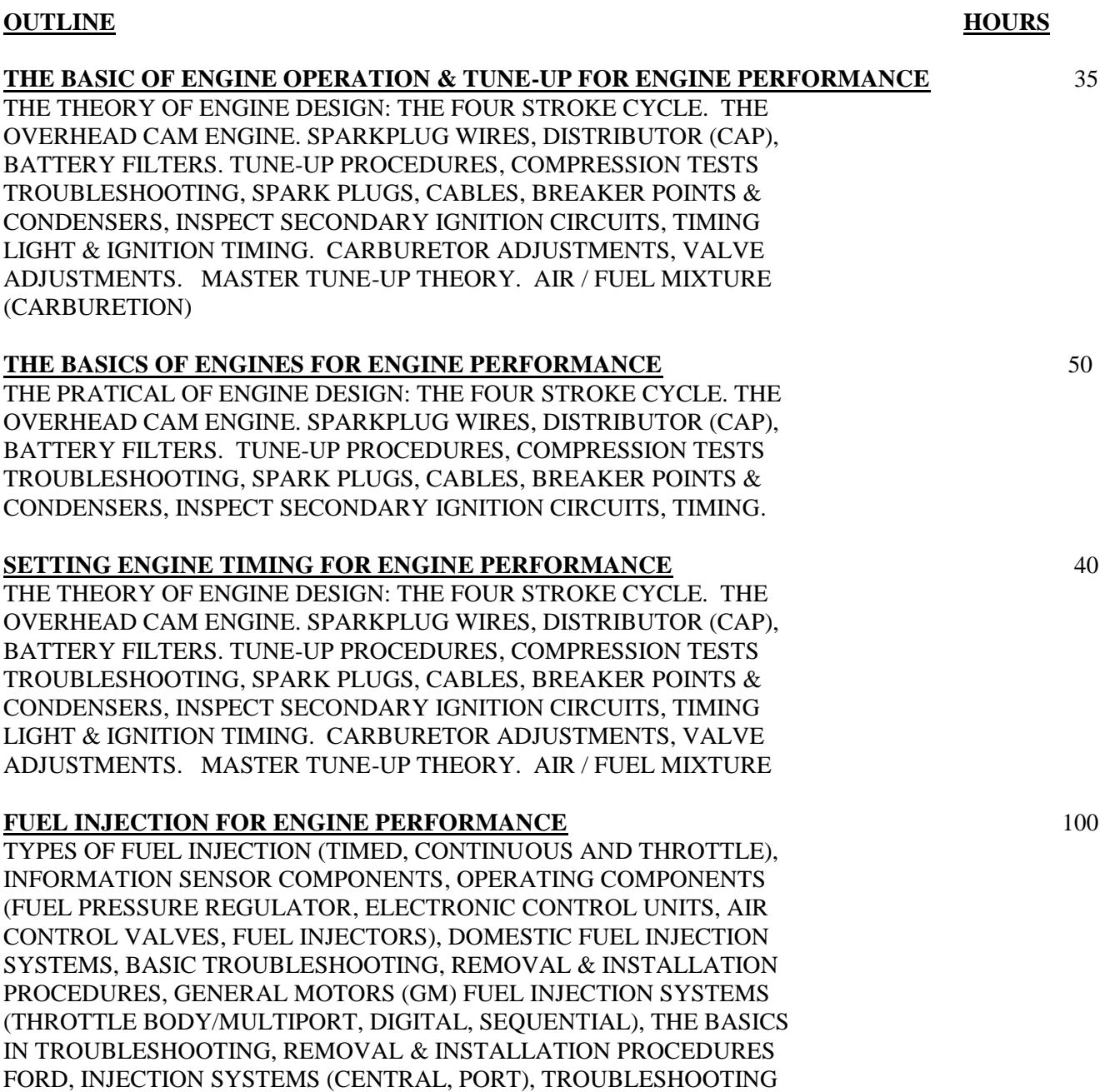

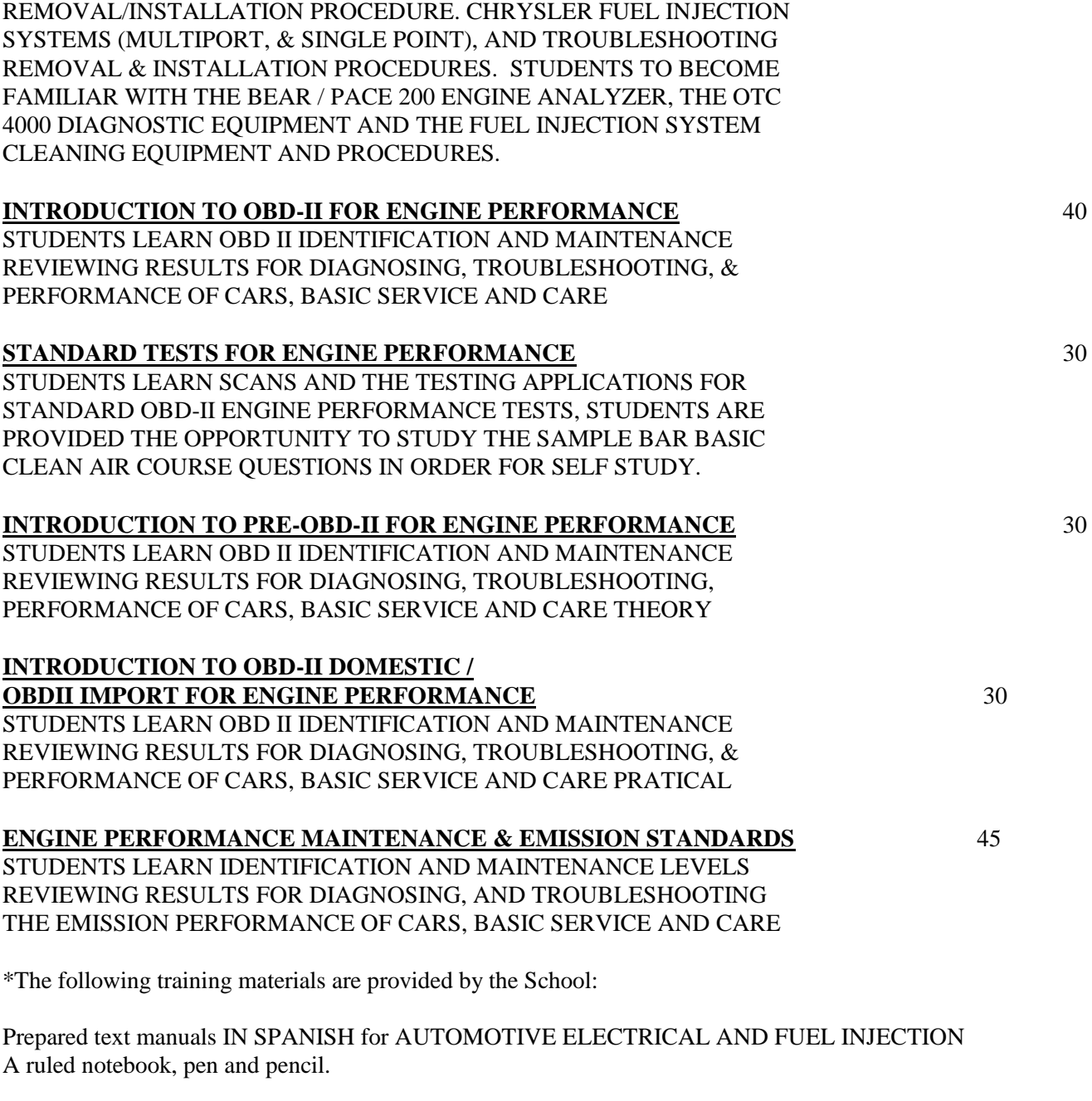

## **Equipment for all Vocational Mechanic Programs**

**Craftsman Mechanic Tool Set Craftsman Mechanic Tool Box** 

#### **JOB ANALYSIS**

**SUMMARY**: Worker will carry out duties of a light automotive mechanic. Basic maintenance service including: Tune Ups adjust repair and install fuel injection equipment, check and service ignition systems. Occupational Objectives: DOT Numbers include: 620.281-066, .261-010, 281-034, 684-014, 625.281-022 Tune-Up Mechanic, Fuel Injection Repair any industry

#### **DESCRIPTION OF TASKS**:

Diagnose service and repair basic electrical systems in automobiles. Determines malfunction of electrical system by visual inspection and using testing devices such as circuit testers, voltmeter, and analyzers. Adjusts ignition timing, measure and adjust distributor breaker points and gaps using dwell meter or thickness gauge. Tests and repairs starters, generators and distributors. Repairs or replaces defective wiring in the ignition, lighting, air conditioning and safety control system. Examines parts for defects and tests needle valves with wire gauges and flow-meter. Cleans parts in solvents to remove dirt and gum deposits. Repairs or replaces defective parts. Start engine and turns adjustment controls to regulate flow of air and gasoline through carburetor or injectors, using testing equipment. May operate drill press, lathe and other power tools to refit, clean, ream machine seating surfaces. May install and repair mechanical devices.

#### **PHYSICAL REQUIREMENTS:**

**STANDING:** Required throughout the work period, in combination with walking in the shop area.

**WALKING:** In the shop area, from tool crib or storage area to auto and other specified areas.

**LIFTING:** Replacement parts and units; Batteries, etc (15 to 25lbs)

**CARRYING:** As above for short distances. Shop area to/from tool crib or replacement part shelves to auto.

**BENDING:** While replacing parts, removing and remounting units. Bending over engine usually resting elbows on car. May use creeper to take pressure off back. Bending from waist forward, but not to ground level. Slight bend forward when removing and replacing carburetor or fuel injection equipment.

#### **CROUCHING/CRAWLING/KNEELING:** N/A

**REACHING:** At all levels, to replace or repair parts.

**CLIMBING:** On small step ladder when reaching for parts or when working on larger vehicles pick-up trucks, etc. **PUSHING/TOUCHING/FEELING:** In all aspects of the job.

**TALKING/HEARING:** To other workers and supervisor, (to customers if job appropriate).

**MATERIAL/PRODUCTS:** Water, air solvents, acid to clean parts, battery acid, soldering material for electrical system repairs, replacement parts etc.

**TYPICAL ENVIRONMENT:** A. INSIDE: 100% Garage doors are usually kept open., B. OUTSIDE: When testing the vehicle (driving it), C. EXTREME COLD OR HEAT: Dependant on area climate., D. NOISE: Normal shop level noise, cars running, etc., E. HAZARD: Electric shock, burn if not careful working in the vehicle or when using solvents to clean., F. SURFACES: Usually concrete flooring.,

#### **ATMOSPHERIC CONDITIONS:**

- A. FUMES: Emission Control fumes/exhaust,
- B. ODORS: From fumes, gasoline, solvents,
- C. DUST: Low levels, in car & work areas.,
- D. MIST: Rarely, overheated engine.,

E. VENTILATION: Open air when garage doors are open (normal working position).

**MACHINES/TOOLS/EQUIPMENT AND WORK AIDS:** Air compressor, impact tools, wrenches, soldering guns, battery charger and electrical testing equipment, hand tools etc.

**WORKER INSTRUCTIONS:** From supervisor / manager. If at dealer from work order, if self employed or instructed to do so directly from the client.

**WORKING HOURS:** Typically eight hours a day, five days a week, overtime as needed.

### **AUTOMOTIVE ELECTRICITY (NON-VOCATIONAL)**

**Program Options A** student enrolled in the Automotive Electricity program will become proficient in the Light Automotive Service and Maintenance fields for personal self improvement, tuition and fees for the complete program as well as options are listed in the Tuition section of this catalog. This Program is Non-Vocational for self improvement purposes.

## **NON-VOCATIONAL AUTOMOTIVE ELECTRICITY**

#### **TOTAL TIME: 80 HOURS, 20 WEEKS- 4 hours per week**

#### **OUTLINE HOURS**

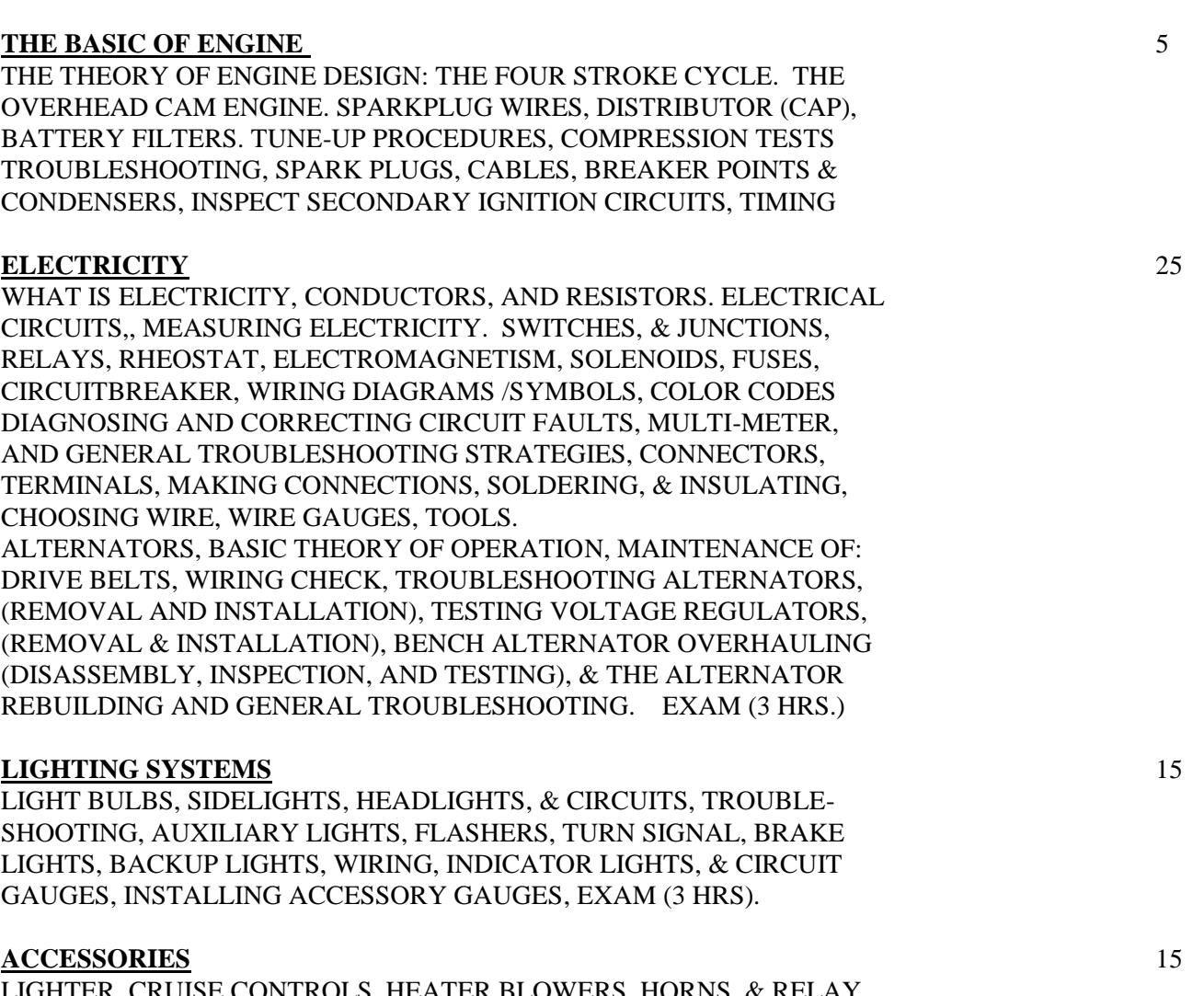

LIGHTER, CRUISE CONTROLS, HEATER BLOWERS, HORNS, & RELAY TYPE CIRCUITS, NON RELAY TYPE CIRCUITS, POWER ANTENNAS, REAR WINDOW DEFOGGER, WINDSHIELD WASHER, & WINDSHIELD WIPERS AND BASIC AUTO. STEREO AND AMPLIFIER INSTALLATION, ALARMS INSTALLATION, EXAM (3 HRS.).

#### **STARTING SYSTEMS** 20

BATTERY TESTING, CABLES, BOOSTERS, TROUBLESHOOTING THE STARTING SYSTEM, STARTER (CRANKING) MOTOR, OVERHAULING DISASSEMBLY, INSPECTION AND TESTING, SOLENOIDS, STARTER (CRANKING MOTOR) REBUILDING & GENERAL TROUBLESHOOTING FOREIGN AND DOMESTIC SYSTEMS, EXAM (3 HRS.)

\*The School provides the following training materials:

Prepared text manuals IN SPANISH for AUTOMOTIVE ELECTRICAL AND FUEL INJECTION

### **TRANSMISSION SERVICE & REPAIR (NON-VOCATIONAL)**

#### **Program Options**

.

A student enrolled in the Transmission Service & Repair will become proficient in personal Automotive Service and Maintenance fields for personal self-improvement; tuition and fees for the complete program as well as options are listed in the Tuition section of this catalog. This Program is Non-Vocational for self improvement purposes

## **NON-VOCATIONAL TRANSMISSION SERVICE & REPAIR**

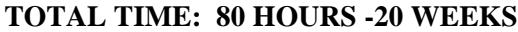

4 hours per week

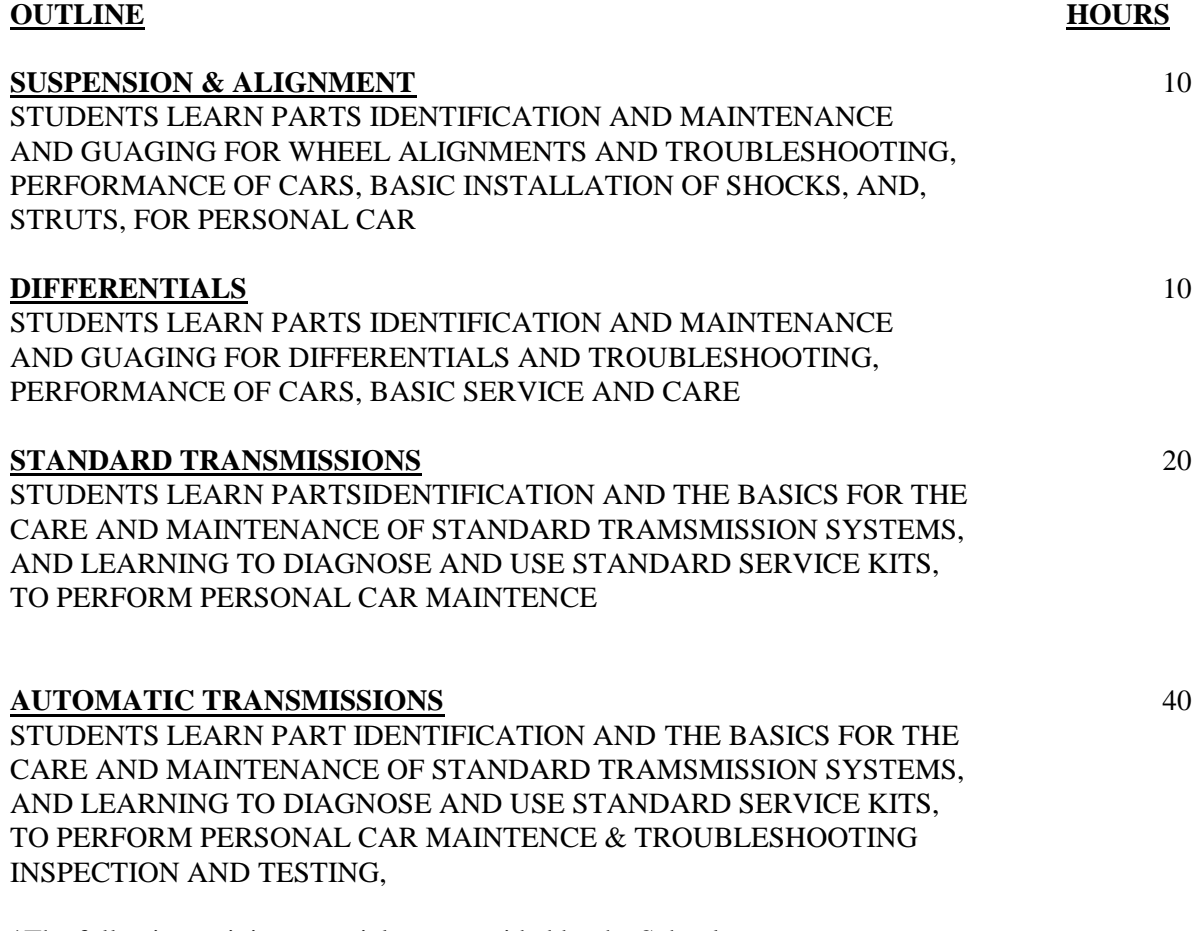

\*The following training materials are provided by the School:

Prepared text manuals IN SPANISH for AUTOMOTIVE ELECTRICAL AND FUEL INJECTION

## **GENERAL AUTOMOTIVE MECHANIC (NON-VOCATIONAL)**

#### **Program Options**

.

A student enrolled in the Automotive Mechanic will become proficient in personal Automotive Service and Maintenance fields for personal self improvement, tuition and fees for the complete program as well as options are listed in the Tuition section of this catalog. This Program is Non-Vocational for self improvement purposes

## **NON-VOCATIONAL GENERAL AUTOMOTIVE MECHANIC**

#### **TOTAL TIME: 100 HOURS - 20 WEEKS**

5 hours per week

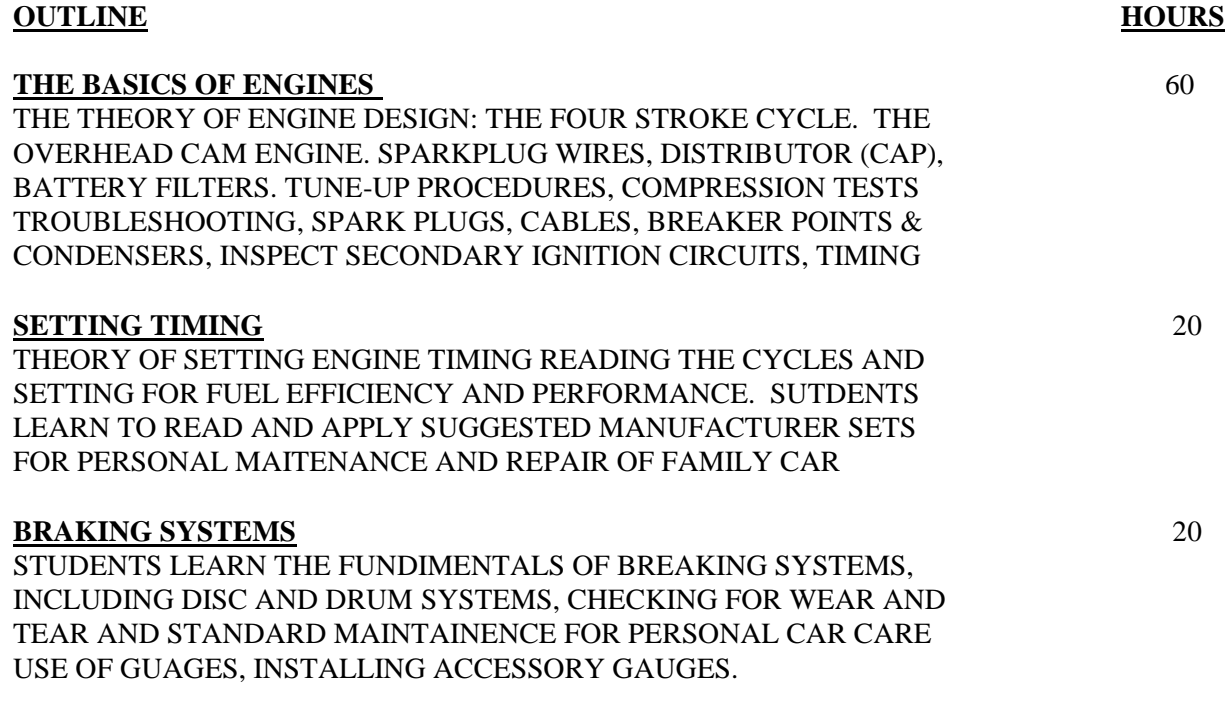

\*The following training materials are provided by the School:

Prepared text manuals IN SPANISH for AUTOMOTIVE ELECTRICAL AND FUEL INJECTION

## **COMPLETE DIESEL TECHNOLOGY**

**Objective**: This course is designed for Complete Diesel Technology students. It's meant to give the student an introduction to Diesel operated vehicles. At the end of the course the student will have the skills necessary to work daily with diesel operated vehicles. The **400**-hour course will help the student gain the experience needed to reenter the work force.

## **COMPLETE DIESEL TECHNOLOGY**

### **TOTAL TIME: 400 HOURS 25 HOURS A WEEK 4 MONTHS**

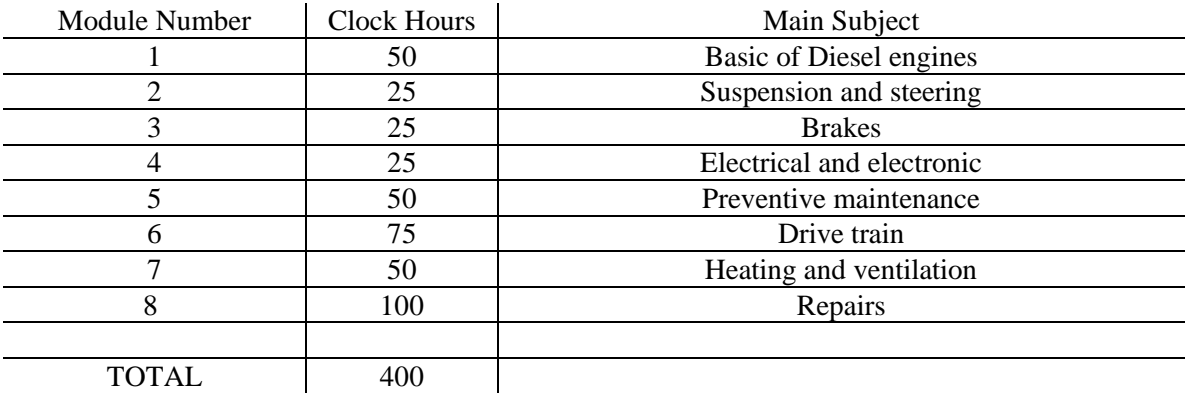

#### **OUTLINE**

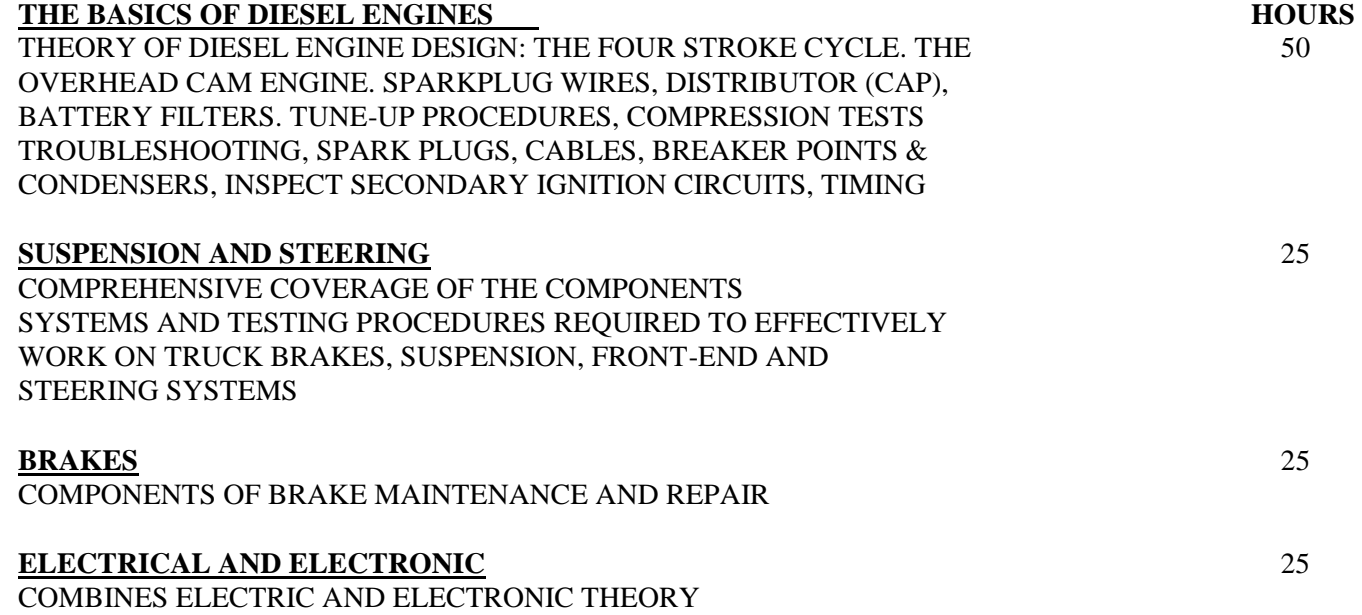

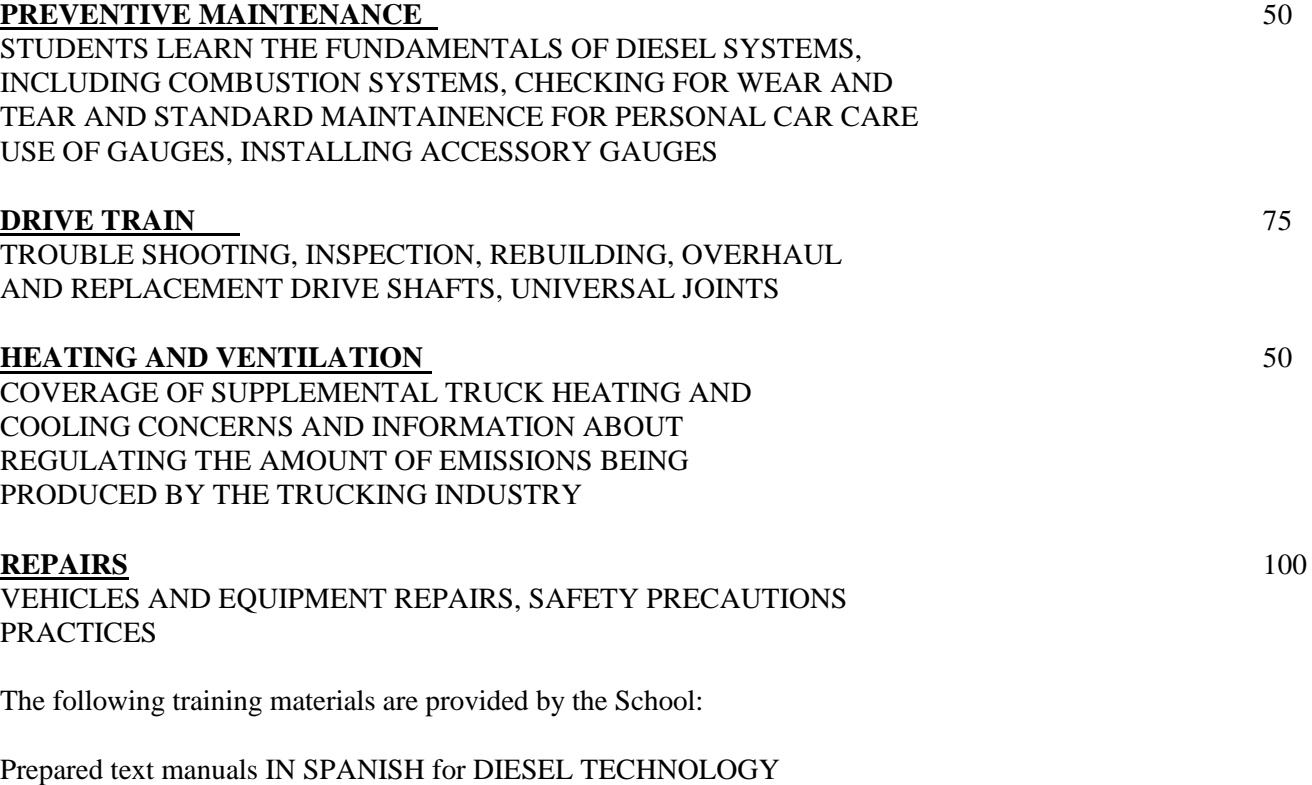

## **Equipment for all Vocational Mechanic Programs**

**Craftsman Mechanic Tool Set Craftsman Mechanic Tool Box** 

### **DIESEL TECHNOLOGY 100 HOURS- NON-VOCACIONAL**

A student enrolled on the Diesel Technology program will become familiar with general information about diesel operated vehicles. This program is Non-Vocational for self-improvement purposes.

This course will be provided on campus. The course includes oral education and practices at our workshop. A tour of the school will be provided to each new student enrolled on this course. A test will be completed in each module to verify the student progress.

## **DIESEL TECHNOLOGY (NON-VOCATIONAL)**

### **TOTAL HOURS=100 25 WEEKS 4 HOURS WEEKLY**

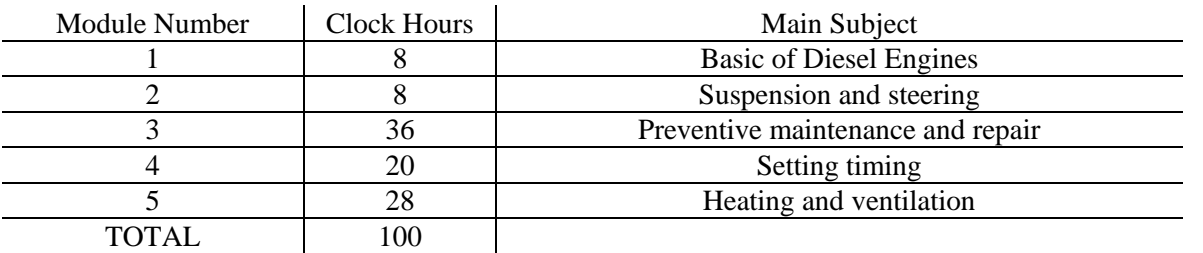

**Descriptions of tasks:** occupations and employment opportunities for which students will attain entry level employment skills, including: Diesel mechanic or workshop assistant.

#### **OUTLINE**

#### **THE BASICS OF DIESEL ENGINES HOURS**

THEORY OF DIESEL ENGINE DESIGN: THE FOUR STROKE CYCLE. THE 8 OVERHEAD CAM ENGINE. SPARKPLUG WIRES, DISTRIBUTOR (CAP), BATTERY FILTERS. TUNE-UP PROCEDURES, COMPRESSION TESTS TROUBLESHOOTING, SPARK PLUGS, CABLES, BREAKER POINTS & CONDENSERS, INSPECT SECONDARY IGNITION CIRCUITS, TIMING

#### **SUSPENSION AND STEERING**

8COMPREHENSIVE COVERAGE OF THE COMPONENTS SYSTENS AND TESTING PROCEDURES REQUIRED TO EFFECTIVELY WORK ON TRUCK BRAKES, SUSPENSION, FRONT-END AND STEERING SYSTEMS

#### **PREVENTIVE MAINTENANCE AND REPAIR** 36

STUDENTS LEARN THE FUNDIMENTALS OF DIESEL SYSTEMS, INCLUDING COMBUSTION SYSTEMS, CHECKING FOR WEAR AND TEAR AND STANDARD MAINTAINENCE FOR PERSONAL CAR CARE USE OF GAUGES, INSTALLING ACCESSORY GAUGES

#### **SETTING TIMING** 20

THEORY OF SETTING ENGINE TIMING READING THE CYCLES AND SETTING FOR FUEL EFFICIENCY AND PERFORMANCE. STUDENTS LEARN TO READ AND APPLY SUGGESTED MANUFACTURER SETS FOR PERSONAL MAINTENANCE AND REPAIR OF CARS

#### **HEATING AND VENTILATION** 28

COVERAGE OF SUPPLEMENTAL TRUCK HEATING AND COOLING CONCERNS AND INFORMATION ABOUT REGULATING THE AMOUNT OF EMISSIONS BEING PRODUCED BY THE TRUCKING INDUSTRY

### **MICROCOMPUTER APPLICATIONS**

### **Clerical & Typing Services and Computerized Accounting Technician**

#### **Program Options**

A student enrolled in the Microcomputer Applications program will become a proficient Computerized Accounting Technician as well as a general office Clerical & Typing Services specialist. Those students who are English literate need not take the Vocational English Conversation course. Tuition and fees for the complete program as well as the options are listed in the Tuition section of this catalog. All materials are prepared and provided by The School

### **MICROCOMPUTER APPLICATIONS**

(This course is also offered On-Line) COURSE OUTLINE

#### **TOTAL TIME: 650 HOURS-26 SEMANAS**

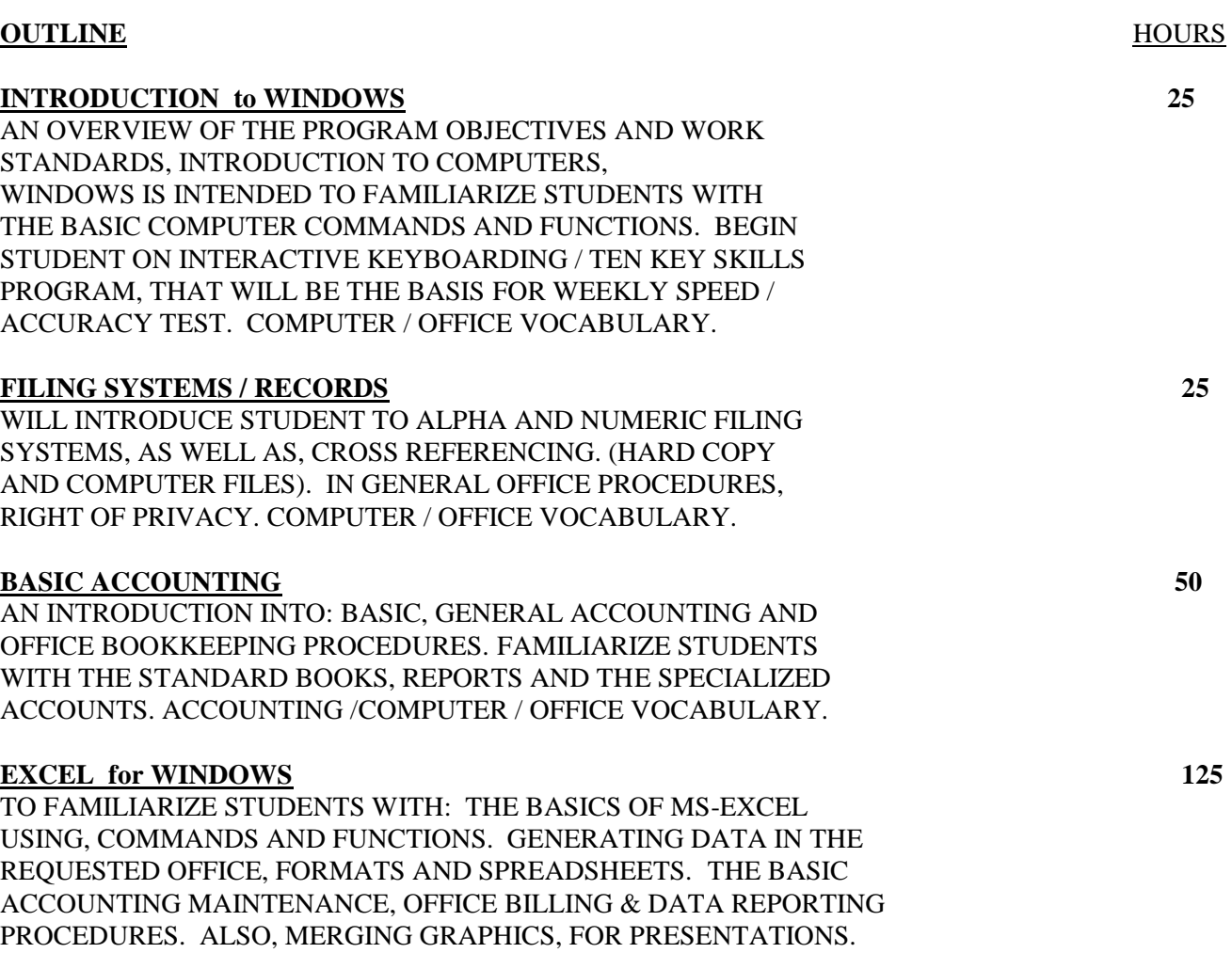

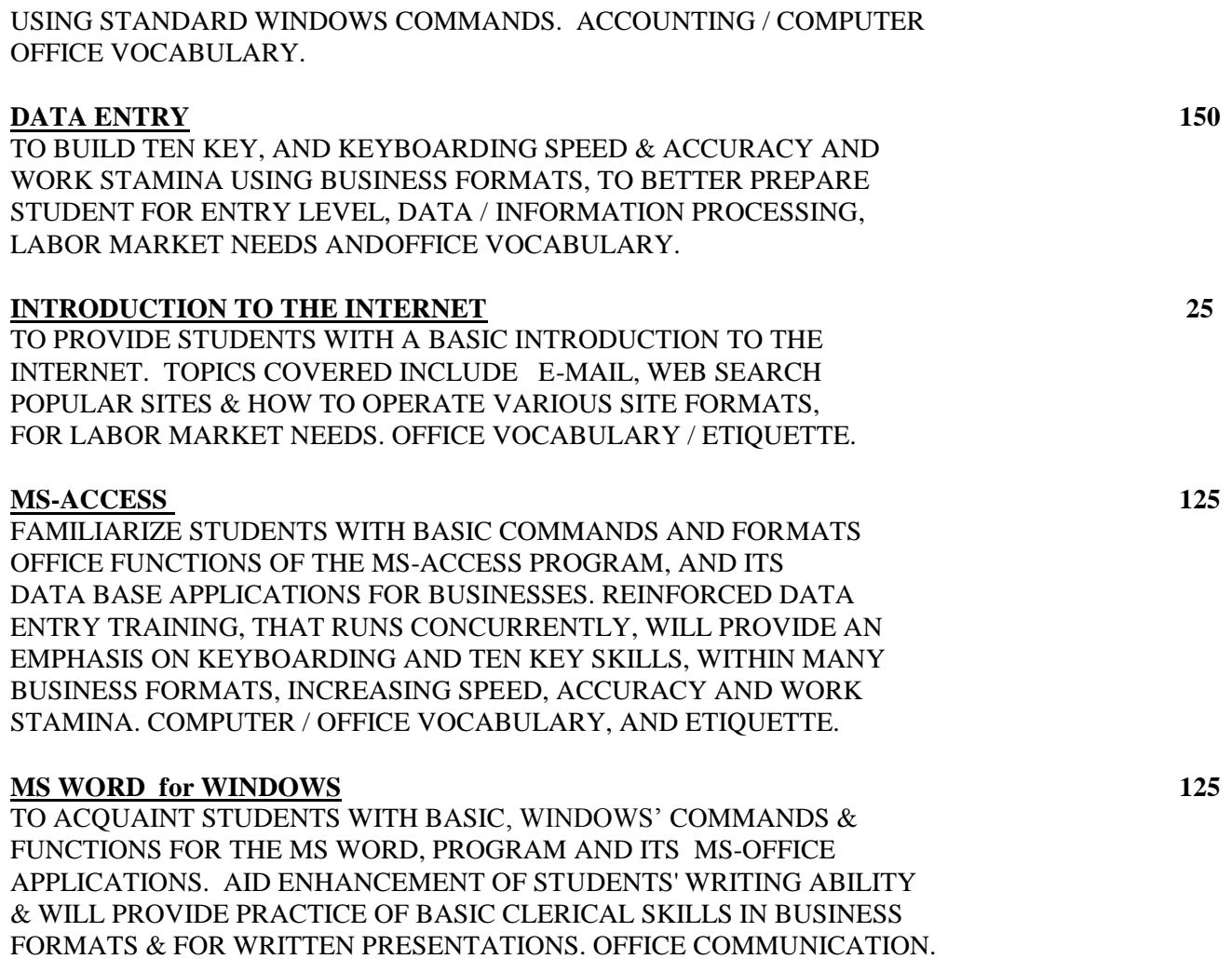

\*WEEKLY SPEED AND ACCURACY TEST, SECTION TESTS ON COMPLETION.

#### **JOB ANALYSIS**

#### **Occupational Objectives**

OFFICE VOCABULARY/WRITTEN ETIQUETTE.

DOT. Numbers include: 203.362-010; .582-034, -066, -070, -078; 213.362-018; MICROCOMPUTER APPLICATIONS.

**DESCRIPTION OF TASKS:** Occupations and employment opportunities for which students will attain entry level employment skills include: clerical and secretarial positions, data entry specialists, word processing technicians, computerized accounting / bookkeeping technicians, applications and operations for agencies or firms that use microcomputers, microcomputer and software sales and training, independent (self-employed) provider of microcomputer services, sales of microcomputer services, etc.

Confers with personnel of organizational units involved to a certain specific output requirements, such as degree of data summarization, and format for management reports. Utilizing comprehensive computer programs, and operations to be performed by personnel in system.

### **PHYSICAL REQUIREMENTS / TYPICAL ENVIRONMENT**

#### **STANDING/BENDING/REACHING/CLIMBING:** N/A

**WALKING:** Required throughout the day.

**SITTING:** Is required most of the day while working behind computer.

LIFTING/CARRYING: Relocate printers and diskette boxes from desk to desk.

#### **CROUCHING/CRAWLING/KNEELING:** N/A

**PUSHING/PULLING:** Pushing printer to different location.

**HANDLING/TOUCHING/FEELING:** In all aspects of the job.

**ENVIRONMENT:** A. INSIDE: 1005, B. OUTSIDE: N/A, C. EXTREME COLD OR HEAT: N/A, D. NOISE: Typewriter, Printers, E. HAZARDOUS: N/A, F. SURFACES: Carpeted Offices.

**ATMOSPHERIC CONDITIONS:** A. FUMES: N/A, B. ODORS: N/A, C. DUST: N/A, D. MIST: N/A, E. VENTILATION: Air Conditioned Offices.

**MACHINES, TOOLS, EQUIPMENT AND WORK AIDS:** Micro computers, Printers, Books, Diskettes (floppies), etc.

**WORKING HOURS:** Are usually eight hours per day, five days a week.

**HOW DOES WORKERS RECEIVE INSTRUCTIONS:** From supervisor.

#### **Equipment for all Vocational Computer Programs**

- Laptop/or Desktop Computer
- All in One Printer
- USB Cord
- Headset

### **COMPUTER OPERATION (NON-VOCATIONAL)**

#### **Program Options**

A student enrolled in the Computer Operation program will become familiar with General computer operation. This Program is Non-Vocational for self improvement purposes

### **NON VOCATIONAL COMPUTER OPERATION COURSE OUTLINE**

(This course is also offered on-Line)

### **TOTAL TIME: 100 HOURS,** 25 WEEKS, 4 HOURS WEEKLY

#### **OUTLINE** HOURS

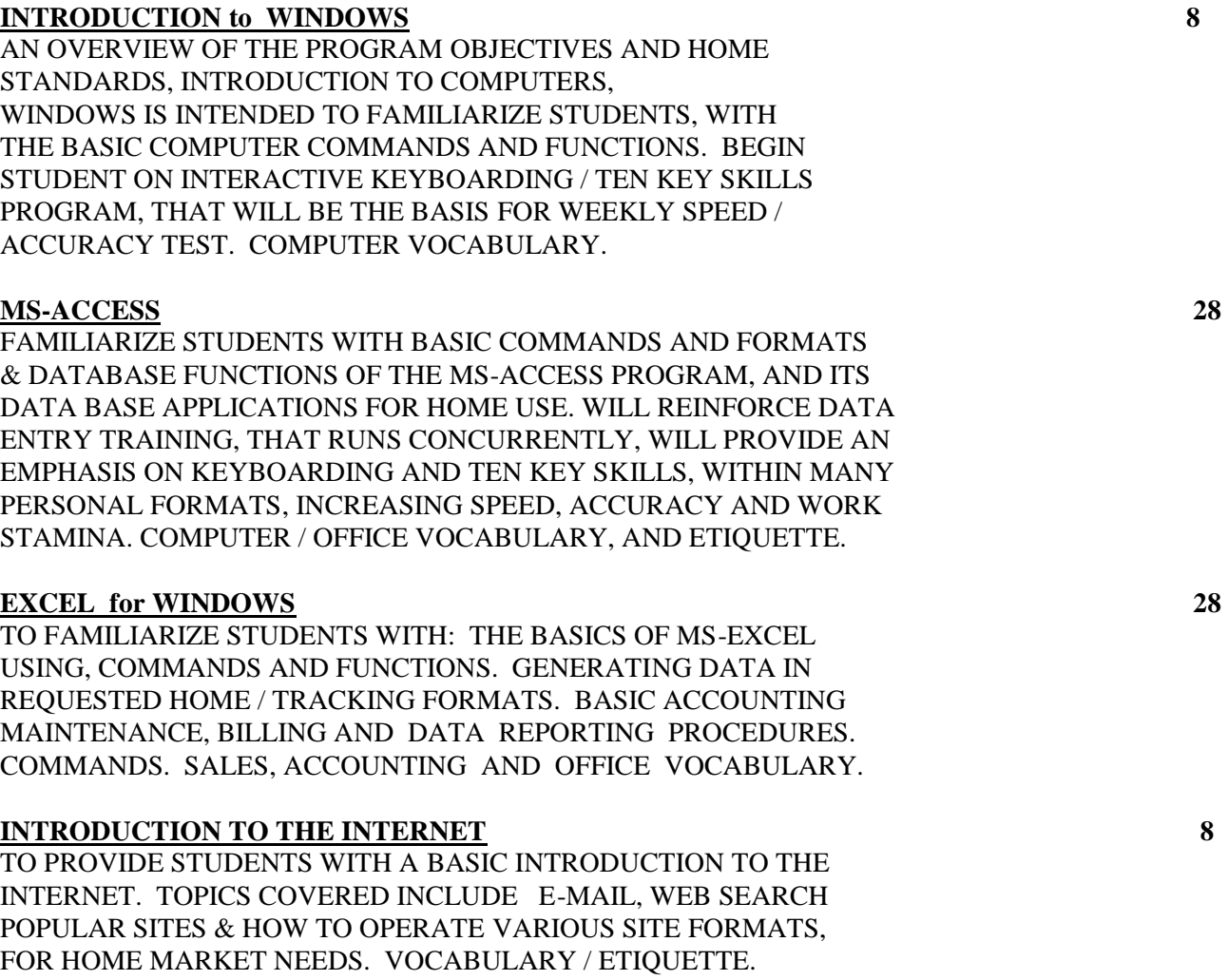

#### **MS-WORD for OFFICE 28**

TO ACQUAINT STUDENTS WITH BASIC, WINDOWS' COMMANDS AND FUNCTIONS FOR THE MS-WORD, MS OFFICE PROGRAM & ITS OTHER APPLICATIONS. AID ENHANCEMENT OF STUDENTS' WRITING ABILITY & WILL PROVIDE PRACTICE OF BASIC CLERICAL SKILLS IN GENERAL FORMATS & FOR DAILY HOME USE. VOCABULARY/ ETIQUETTE.

\*WEEKLY SPEED AND ACCURACY TEST, SECTION TESTS ON COMPLETION.

## **COMPUTER OPERATION AND GRAPHIC DESIGN**

#### **Program Options**

A student enrolled in the **COMPUTER OPERATION AND GRAPHIC DESIGN** program will become a proficient specialist Tuition and fees for the complete program as well as the options are listed in the Tuition section of this catalog. All materials are prepared and provided by The School This program is geared towards an entry level position in COMPUTER GRAPHIC DESIGNER, DESKTOP PUBLISHING, WEB PAGE ADMINISTRATOR

### **COMPUTER OPERATION AND GRAPHIC DESIGN**

#### **TOTAL TIME: 400 HOURS-16 WEEKS**

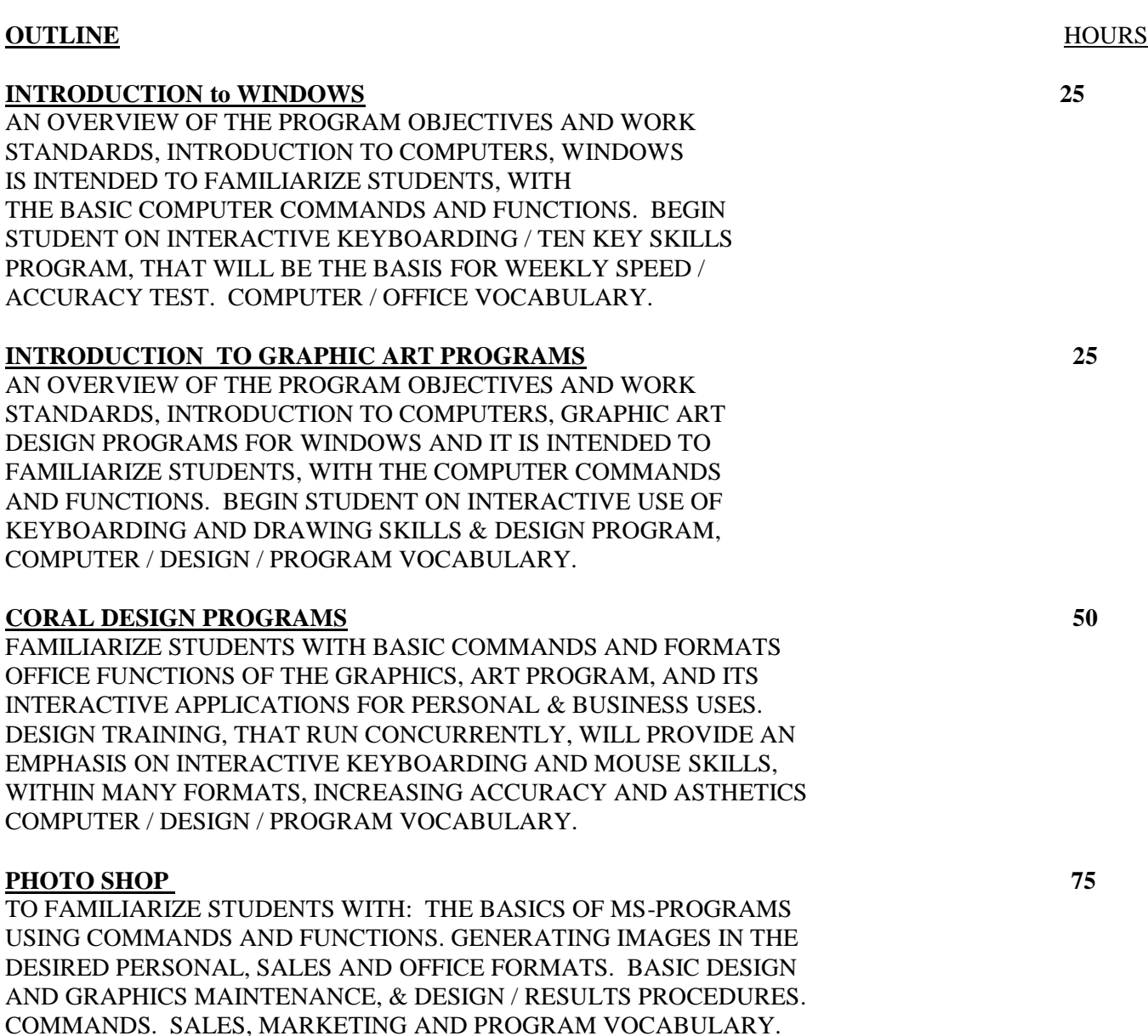

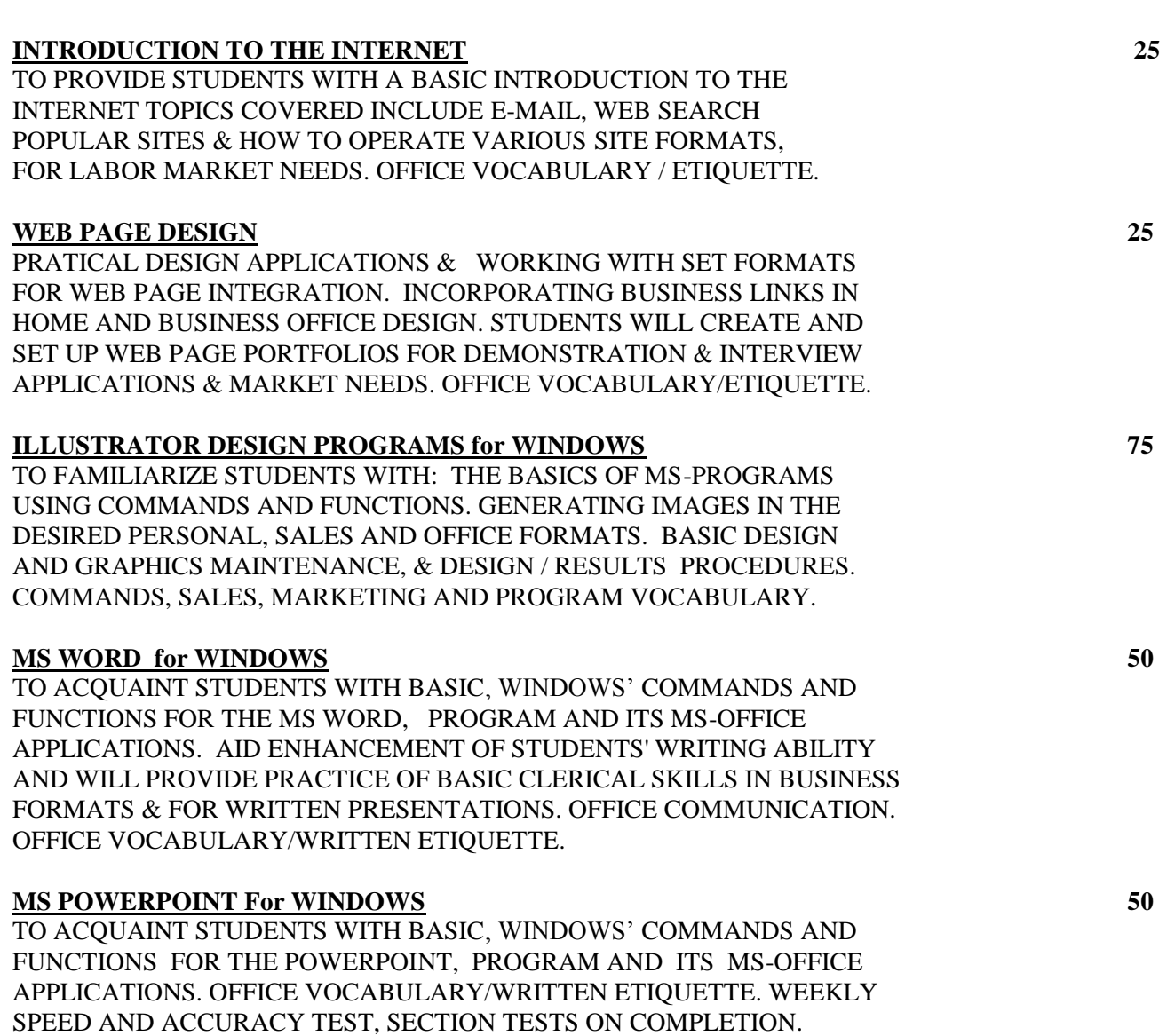

#### **JOB ANALYSIS**

#### **Occupational Objectives**

DOT. Numbers include: 131.267-026; 001.261-010; 213.362-010 **COMPUTER GRAPHIC DESIGNER, DESKTOP PUBLISHING, WEB PAGE ADMINISTRATOR**

**DESCRIPTION OF TASKS:** Occupations and employment opportunities for which students will attain entry level employment skills include: Internet Retail sales, general WEB PAGE DESIGN, COMPUTER SITE/ WEB PAGE MAINTENANCE positions, data security analyst, service specialists, retail applications and operations for agencies or firms that use computers and software, general retail and information service with networks, INTERNET sales and training, independent (sales), etc.

Confers with personnel of organizational units involved to specific output requirements, such as security Sales report and degree of data summarization for management reports. Utilizing comprehensive computer programs, and operations to be performed by personnel in system or by perspective clients over the internet.

### **PHYSICAL REQUIREMENTS / TYPICAL ENVIRONMENT STANDING/BENDING/REACHING/CLIMBING:** N/A

**WALKING:** Required throughout the day.

**SITTING:** Required most of the day while working behind computer.

**LIFTING/CARRYING:** Relocate printers and diskette boxes from desk to desk.

#### **CROUCHING/CRAWLING/KNEELING:** N/A

**PUSHING/PULLING:** Pushing printer to different location.

**HANDLING/TOUCHING/FEELING:** In all aspects of the job.

**ENVIRONMENT:** A. INSIDE: 1005, B. OUTSIDE: N/A, C. EXTREME COLD OR HEAT: N/A, D. NOISE: Typewriter, Printers, E. HAZARDOUS: N/A, F. SURFACES: Carpeted Offices.

**ATMOSPHERIC CONDITIONS:** A. FUMES: N/A, B. ODORS: N/A, C. DUST: N/A, D. MIST: N/A, E. VENTILATION: Air Conditioned Offices.

**MACHINES, TOOLS, EQUIPMENT & WORK AIDS:** Micro computers, Printers, Books, Diskettes, etc

**WORKING HOURS:** Usually eight hours a day, five days a week.

**HOW DOES WORKERS RECEIVE INSTRUCTIONS:** From supervisor.

#### **Equipment for all Vocational Computer Programs**

- Laptop/or Desktop Computer
- All in One Printer
- USB Cord
- Headset

## **GRAPHIC DESIGN (NON-VOCATIONAL)**

#### **Program Options**

A student enrolled in the Computer Graphic Design will become a familiar in the fields of general Graphic Art Services. This Program is Non-Vocational for self improvement purposes

### **NON- VOCATIONAL GRAPHIC DESIGN**

### **TOTAL TIME: 100 HOURS, 20 WEEKS, 5 HOURS WEEKLY**

#### **OUTLINE** HOURS

### **INTRODUCTION TO GRAPHIC ART PROGRAMS 25**  AN OVERVIEW OF THE PROGRAM OBJECTIVES AND WORK STANDARDS, INTRODUCTION TO COMPUTERS, GRAPHIC ART DESIGN PROGRAMS FOR WINDOWS AND IT IS INTENDED TO FAMILIARIZE STUDENTS, WITH THE COMPUTER COMMANDS AND FUNCTIONS. BEGIN STUDENT ON INTERACTIVE USE OF KEYBOARDING AND DRAWING SKILLS & DESIGN PROGRAM,

#### **DESIGN PROGRAMS 25**

FAMILIARIZE STUDENTS WITH ADOBE PHOTOSHOP COMMANDS OFFICE FUNCTIONS OF GRAPHIC ART PROGRAMS, ILLUSTRATOR & CORAL DRAW, APPLICATIONS FOR PERSONAL & BUSINESS USES DESIGN TRAINING, THAT RUN CONCURRENTLY, WILL PROVIDE AN EMPHASIS ON INTERACTIVE KEYBOARDING AND MOUSE SKILLS, WITHIN MANY FORMATS, INCREASING ACCURACY AND ASTHETICS COMPUTER / DESIGN / PROGRAM VOCABULARY.

#### **DESIGN PROGRAMS for WINDOWS 25**

COMPUTER / DESIGN / PROGRAM VOCABULARY.

TO FAMILIARIZE STUDENTS WITH: BASICS OF ADOBE PHOTOSHOP MS-PUBLISHER COMMANDS/FUNCTIONS. GENERATING IMAGES IN DESIRED PERSONAL, SALES AND OFFICE FORMATS. BASIC DESIGN AND GRAPHICS MAINTENANCE, & DESIGN / RESULTS PROCEDURES. COMMANDS. SALES, MARKETING AND PROGRAM VOCABULARY.

#### **INTRODUCTION TO THE INTERNET 25**

TO PROVIDE STUDENTS WITH A BASIC INTRODUCTION TO THE INTERNET. TOPICS COVERED INCLUDE E-MAIL, WEB SEARCH POPULAR SITES & HOW TO OPERATE VARIOUS SITE FORMATS, FOR LABOR MARKET NEEDS. OFFICE VOCABULARY / ETIQUETTE.

\*

## **ON-LINE COMPUTER APPLICATIONS**

**Objective**: This course is designed for online computer students. It's meant to give the student an introduction to computer equipment and their functions. At the end of the course the student will have the skills necessary to work daily with computer systems. The **400**-hour course that will help the student gain the experience needed to re-enter the work force.

### **ON-LINE COMPUTER APPLICATIONS**

### **TOTAL TIME: 400 HOURS 25 HOURS A WEEK 4 MONTHS**

#### **COURSE OUTLINE**

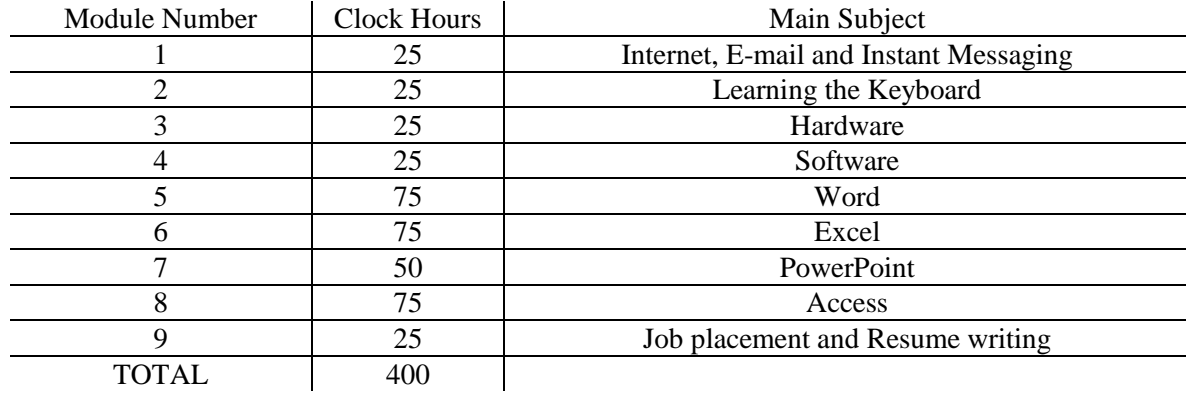

#### **Module 1: Internet, E-mail and Instant Messaging** Week 1

Day 1- Hours 5

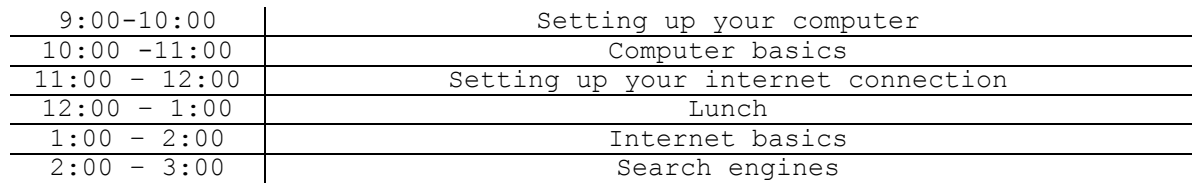

#### Day 2 -Hours 5

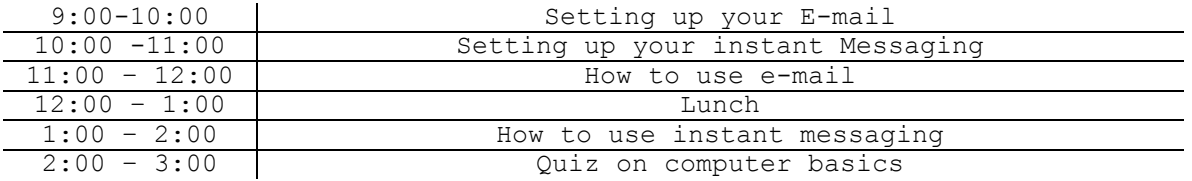

#### Day 3 -Hours 5

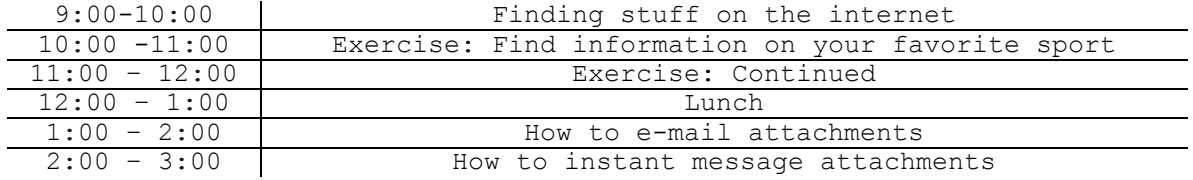

#### Day 4 -Hours 5

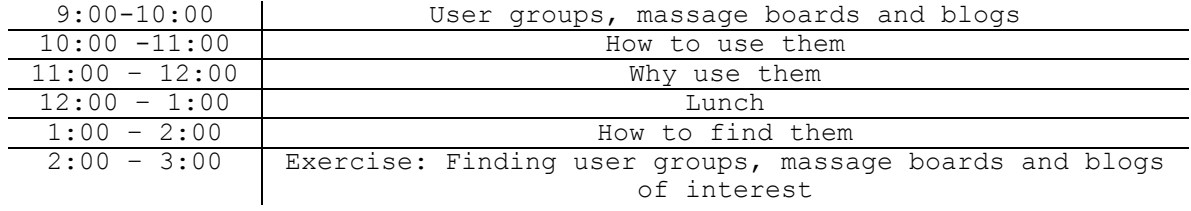

Day 5 -Hours 5

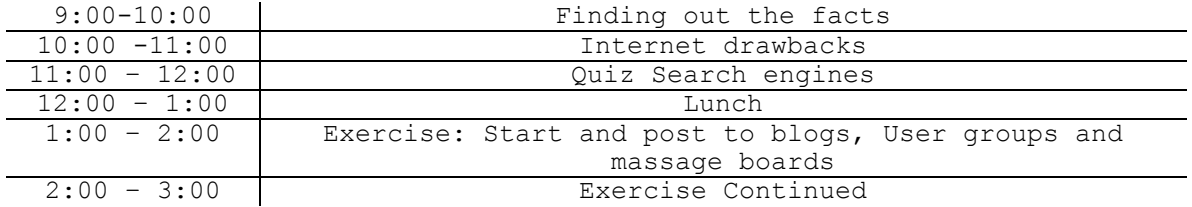

### **Module 2: Learning the Keyboard**

Week 2

### Day 6- Hours 5

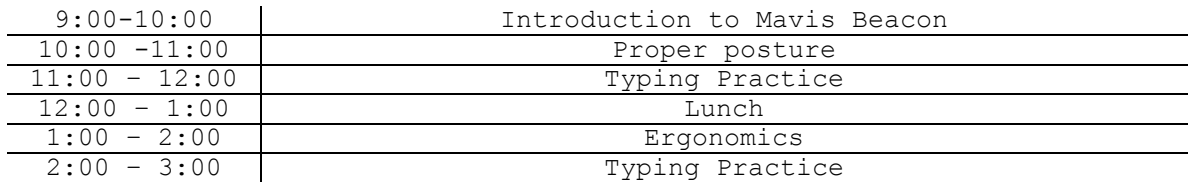

### Day 7 -Hours 5

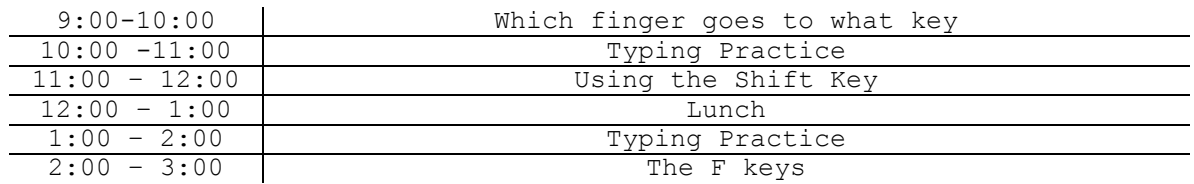

### Day 8 -Hours 5

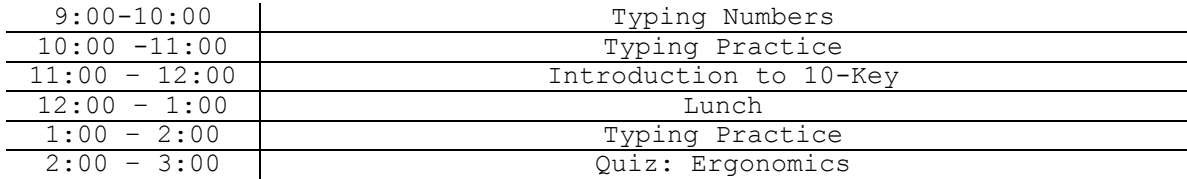

Day 9 -Hours 5

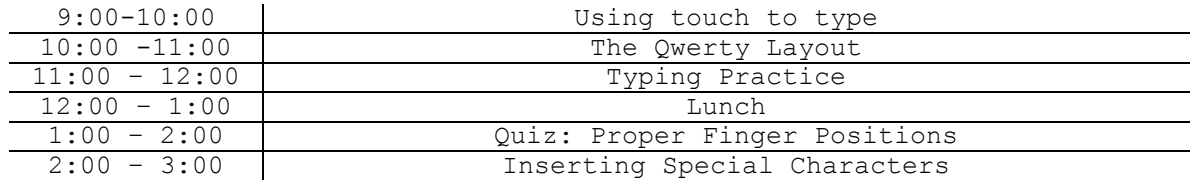

Day 10- Hours 5

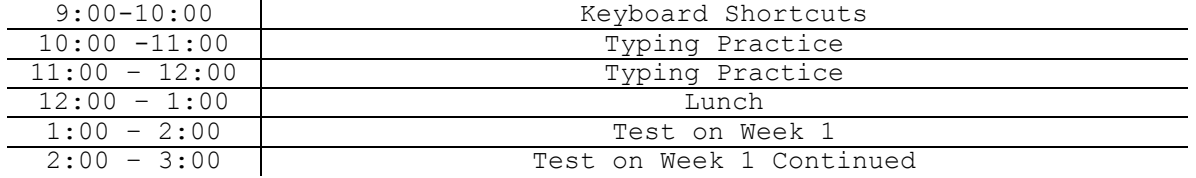

### **Module 3: Hardware**

Week 3

Day 11- Hours 5

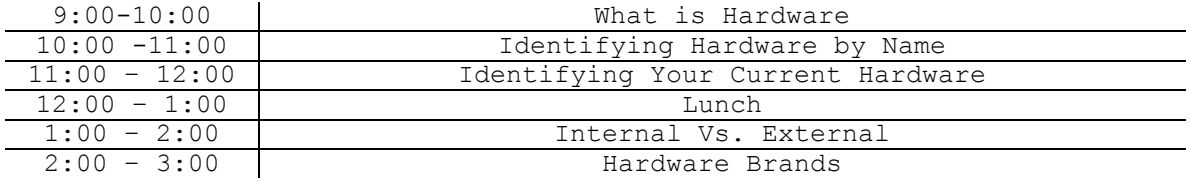

Day 12- Hours 5

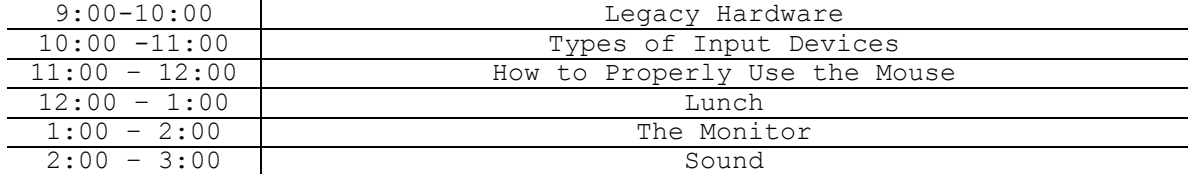

#### Day 13- Hours 5

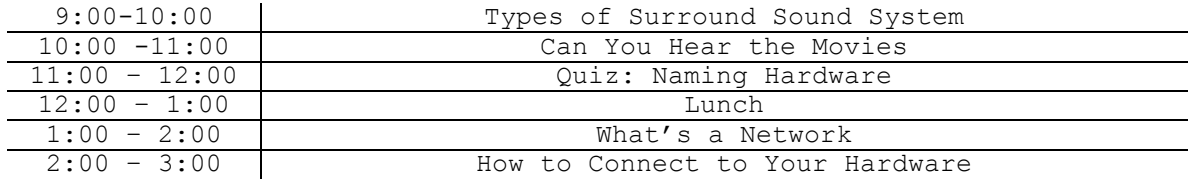

## Day 14- Hours 5

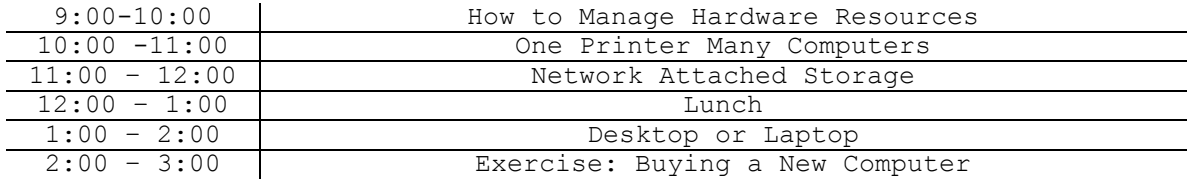

#### Day 15- Hours 5

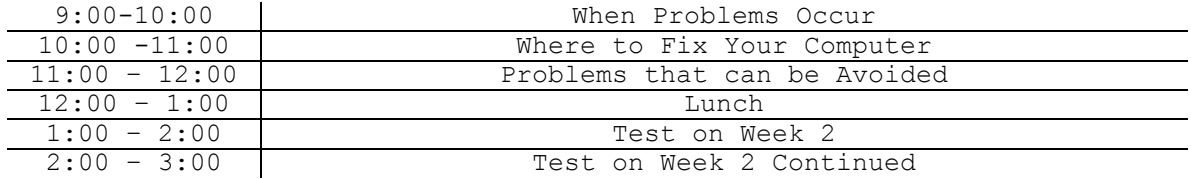

## **Module 4: Software**

Week 4

Day 16- Hours 5

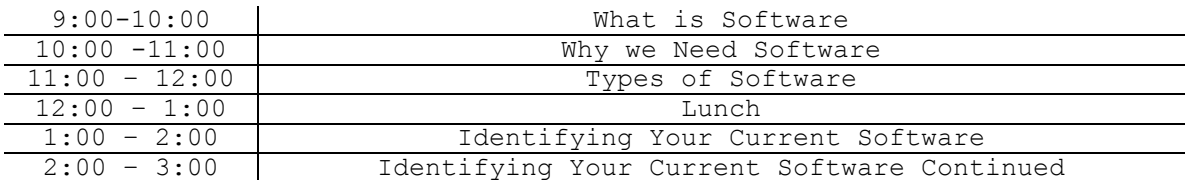

Day 17- Hours 5

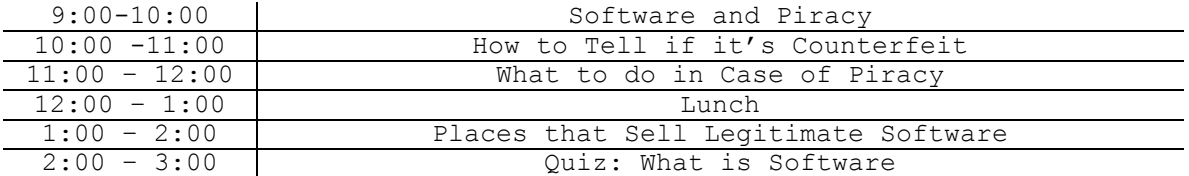

### Day 18 -Hours 5

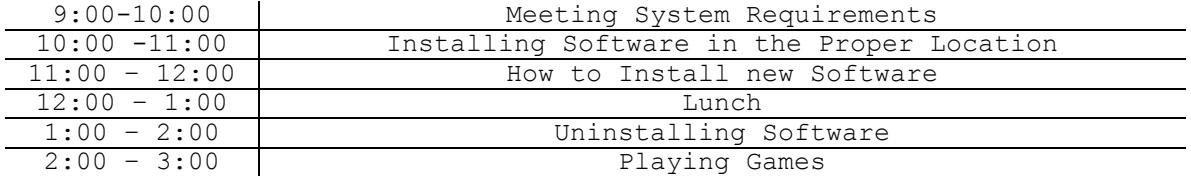

#### Day 19 -Hours 5

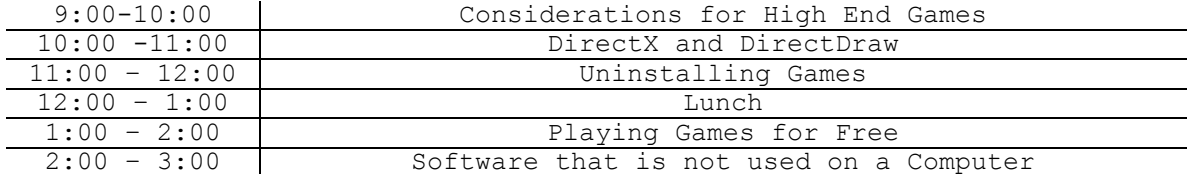

### Day 20- Hours 5

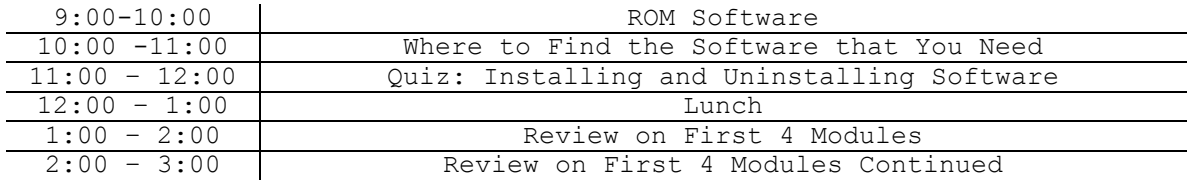

### **Module 5: Word**

Week 5

Day 21 -Hours 5

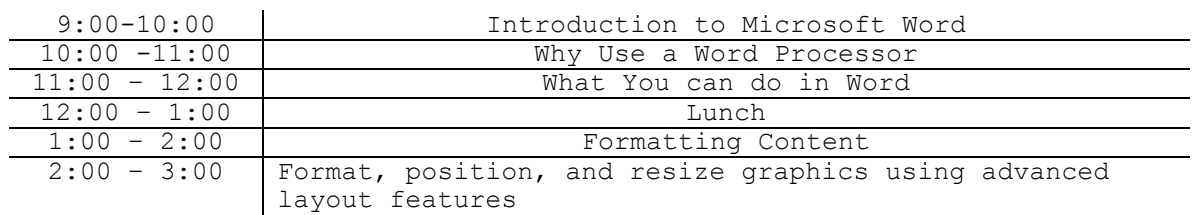

#### Day 22 -Hours 5

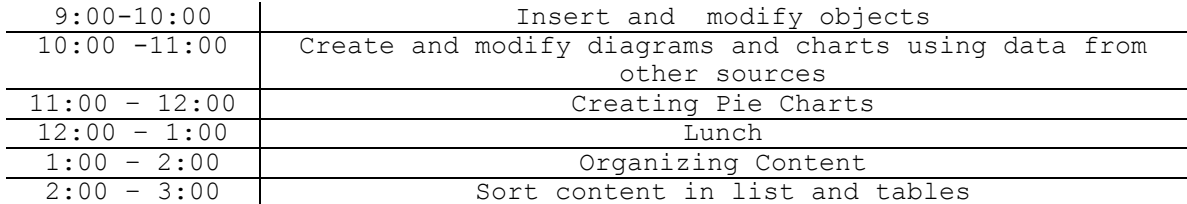

Day 23 -Hours 5

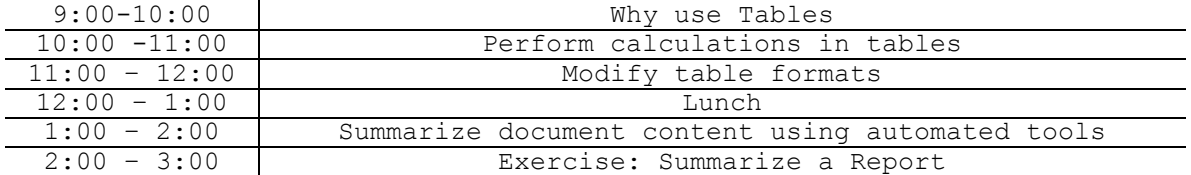

#### Day 24 -Hours 5

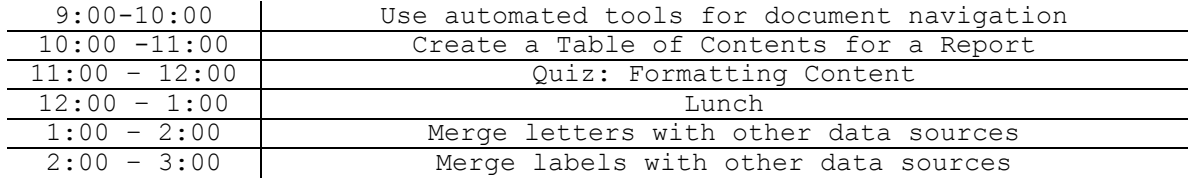

### Day 25- Hours 5

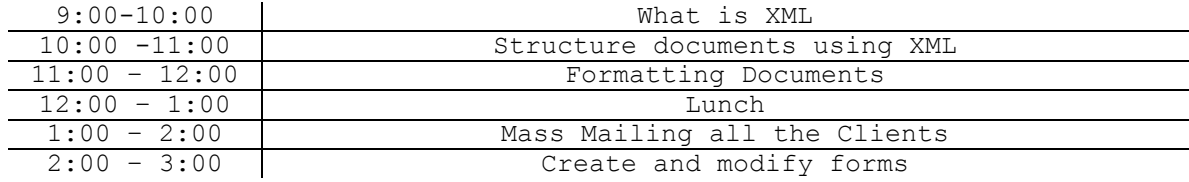

### **Module 5: Word**

Week 6

### Day 26 -Hours 5

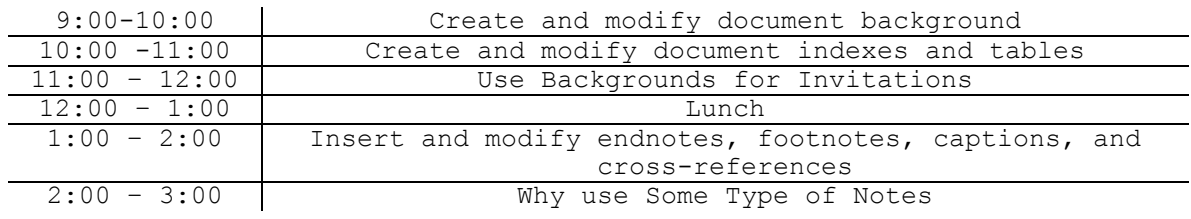

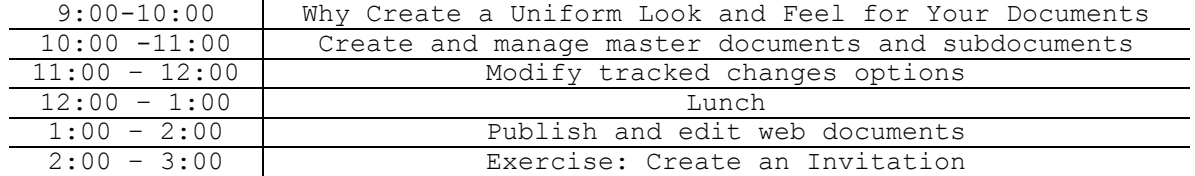

#### Day 28- Hours 5

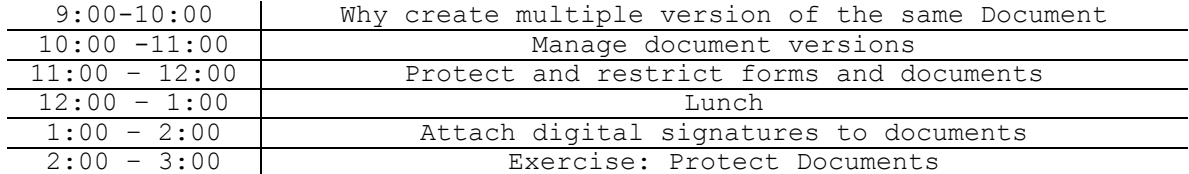

Day 29- Hours 5

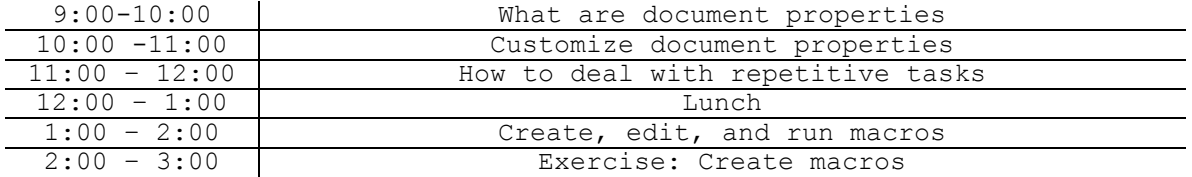

Day 30 -Hours 5

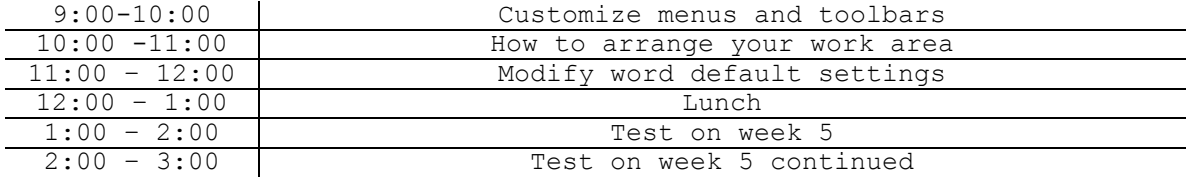

## **Module 5: Word**

Week 7

#### Day 31- Hours 5

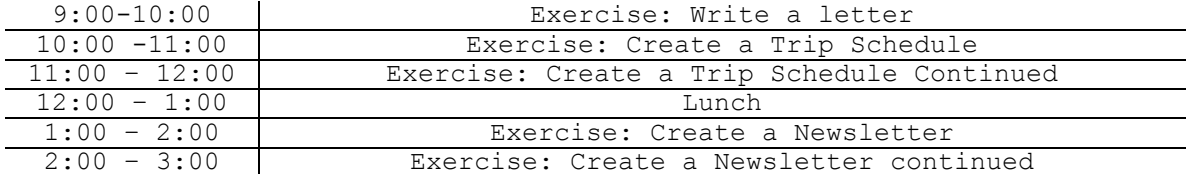

### Day 32 -Hours 5

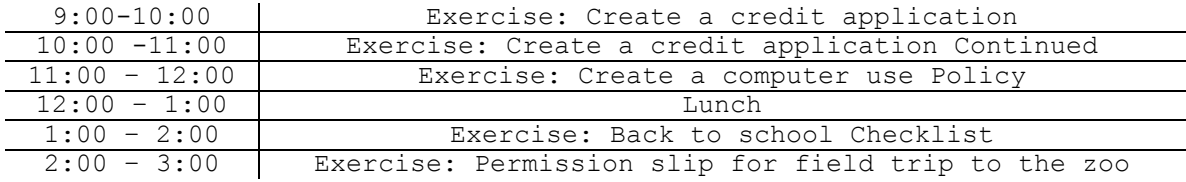

#### Day 33- Hours 5

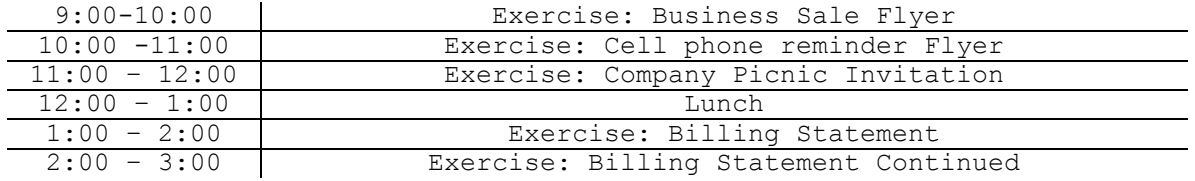

#### Day 34- Hours 5

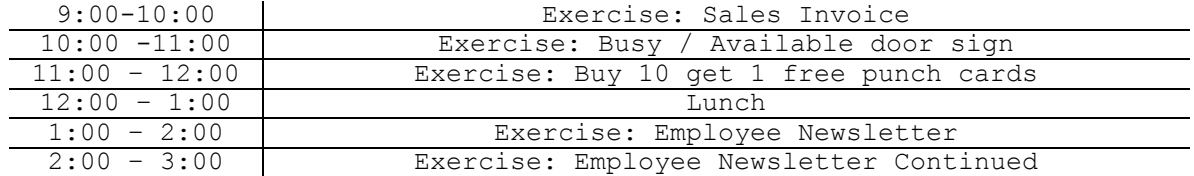

Day 35 -Hours 5

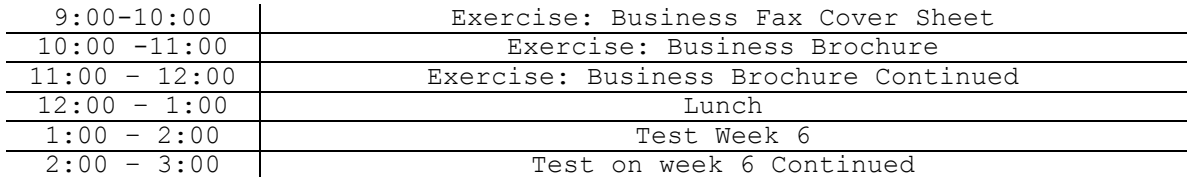

### **Module 6: Excel**

Week 8

Day 36- Hours 5

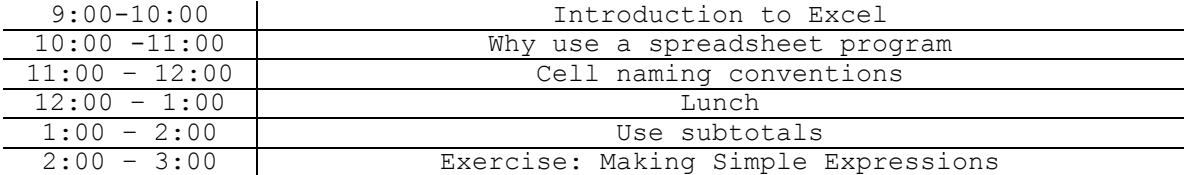

Day 37- Hours 5

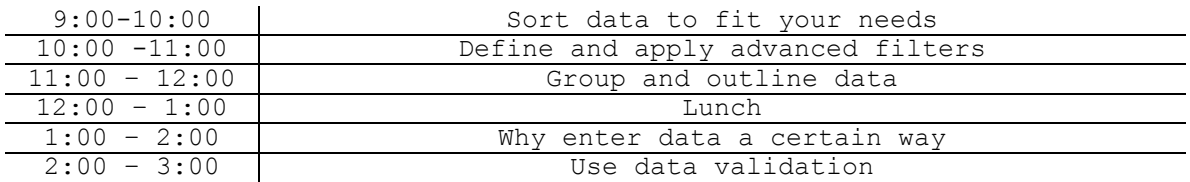

Day 38 -Hours 5

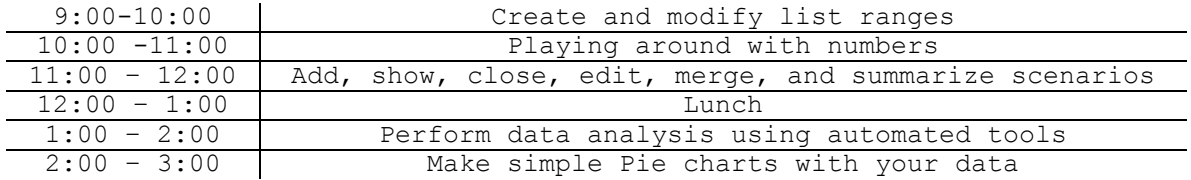

#### Day 39 -Hours 5

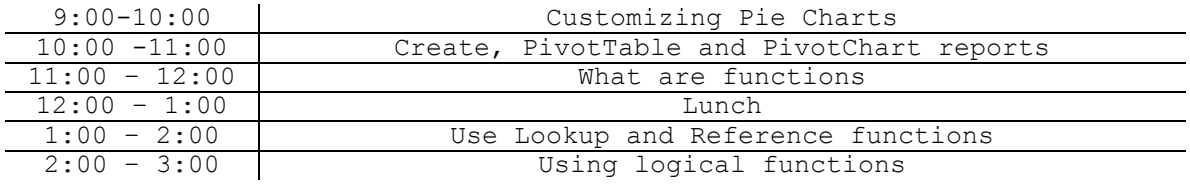

#### Day 40 -Hours 5

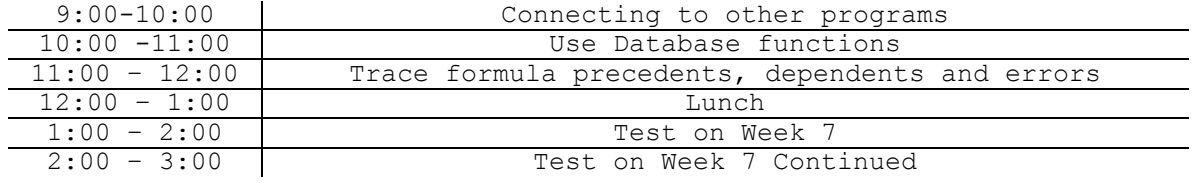

### **Module 6: Excel**

Week 9

#### Day 41- Hours 5

#### 9:00-10:00 Making sure your calculations are done correctly

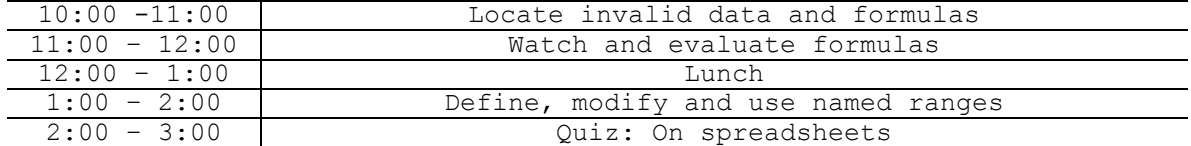

#### Day 42- Hours 5

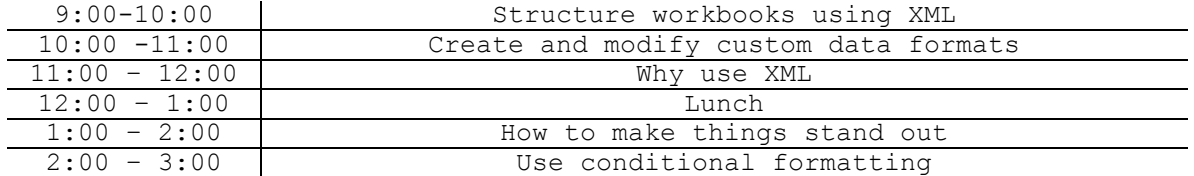

#### Day 43- Hours 5

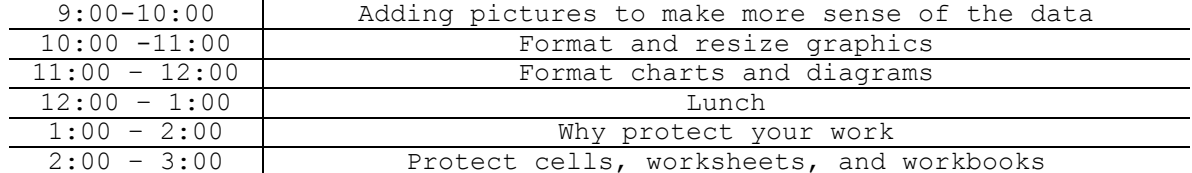

#### Day 44 -Hours 5

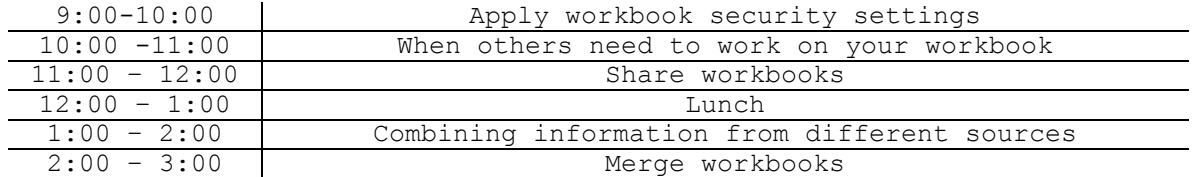

#### Day 45- Hours 5

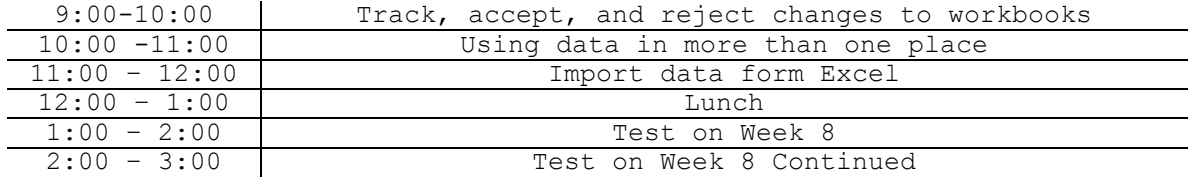

## **Module 6: Excel**

Week 10

Day 46 -Hours 5

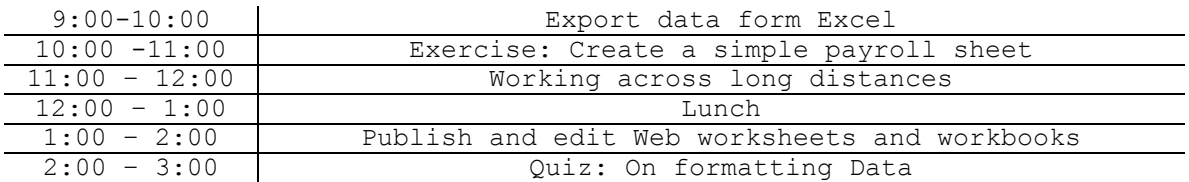

Day 47 Hours 5

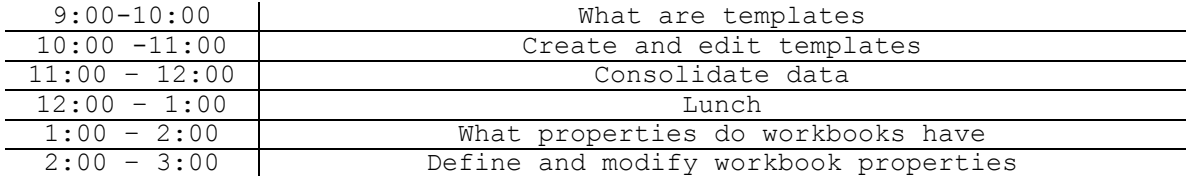

### Day 48- Hours 5

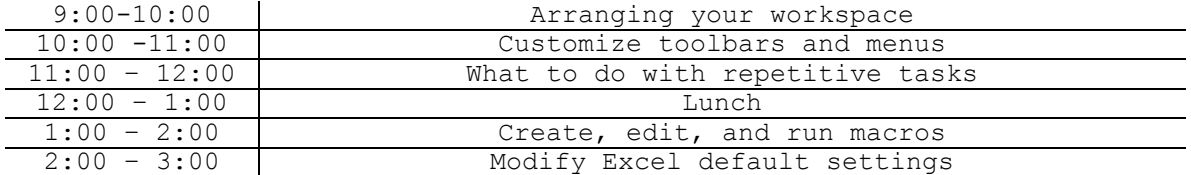

#### Day 49 Hours 5

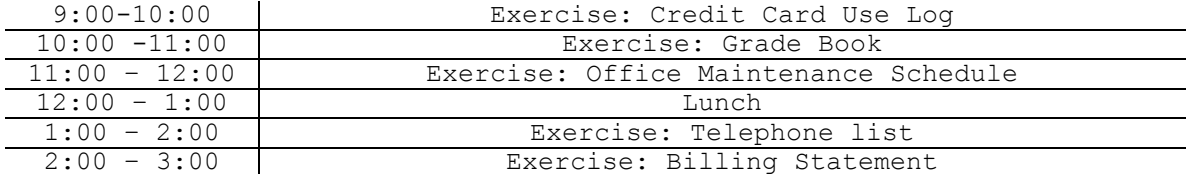

### Day 50 Hours 5

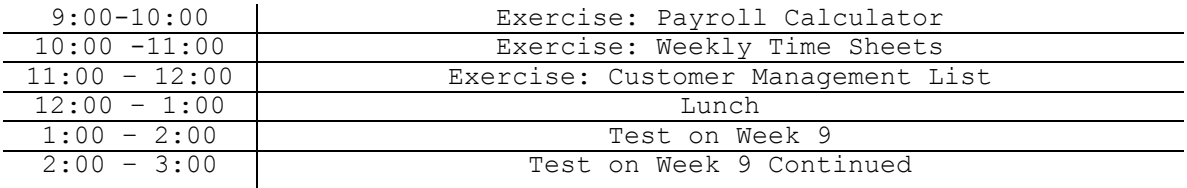

## **Module 7: PowerPoint**

Week 11

Day 51 Hours 5

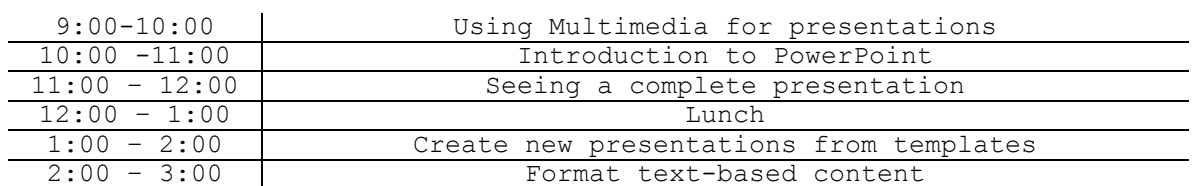

#### Day 52 Hours 5

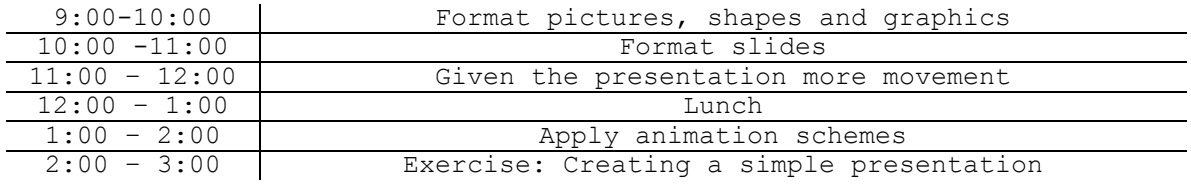

#### Day 53 Hours 5

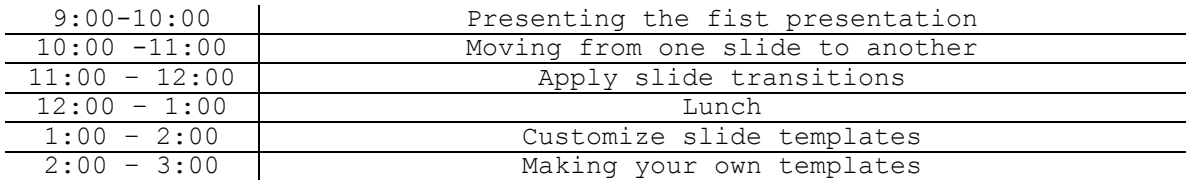

### Day 54 Hours 5

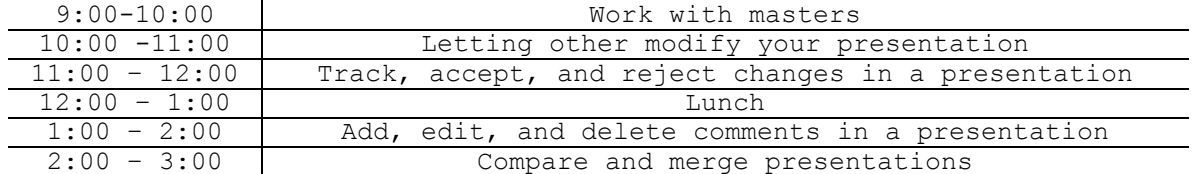

#### Day 55 Hours 5

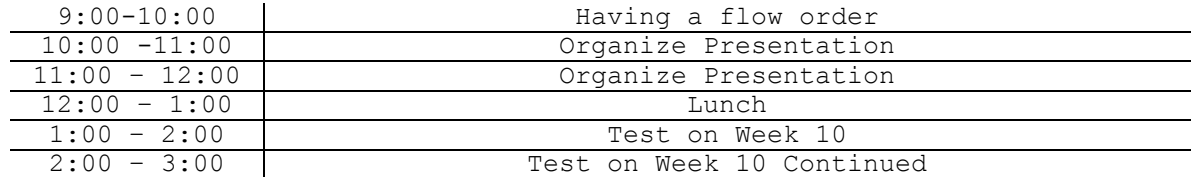

### **Module 7: PowerPoint**

Week 12

Day 56 Hours 5

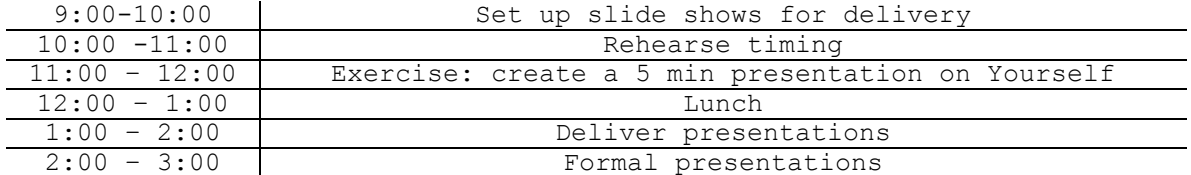

### Day 57 Hours 5

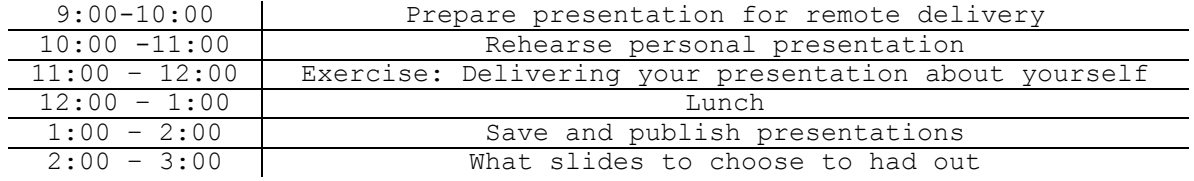

### Day 58 Hours 5

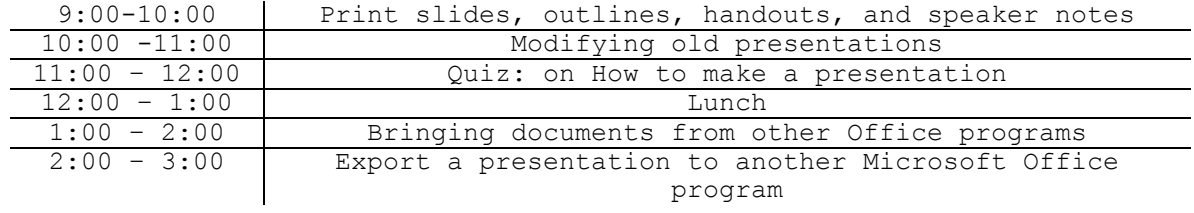

Day 59 Hours 5

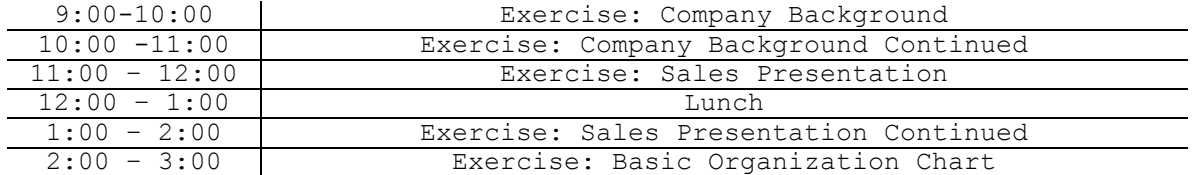

### Day 60 Hours 5

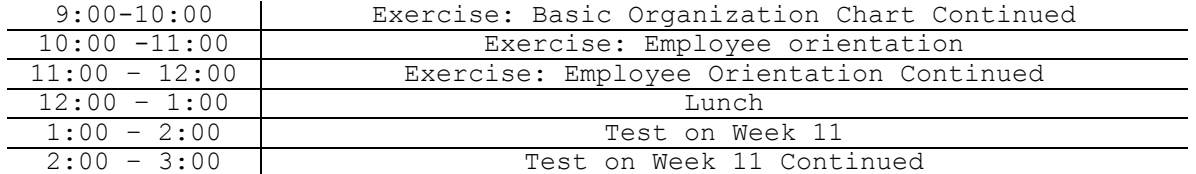

## **Module 8: Access**

Week 13

Day 61 Hours 5

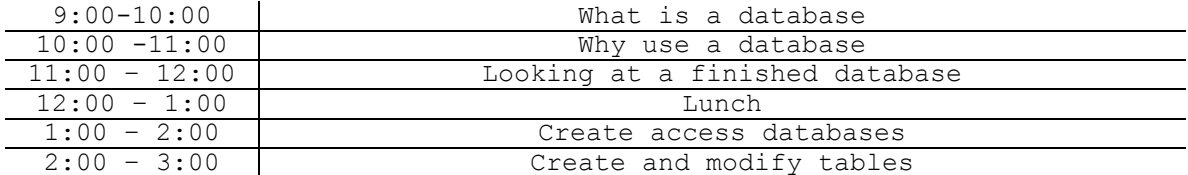

### Day 62 Hours 5

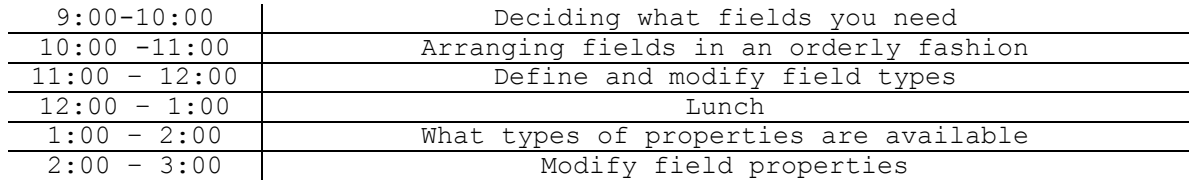

#### Day 63 Hours 5

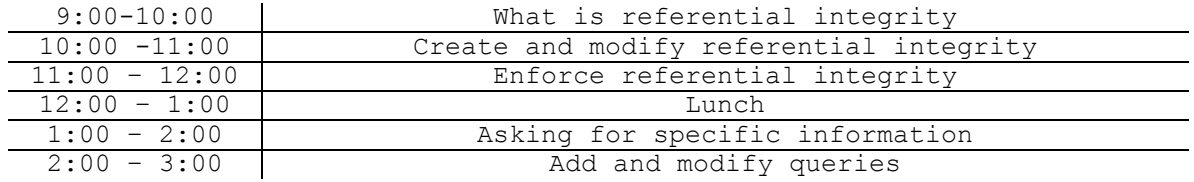

#### Day 64 Hours 5

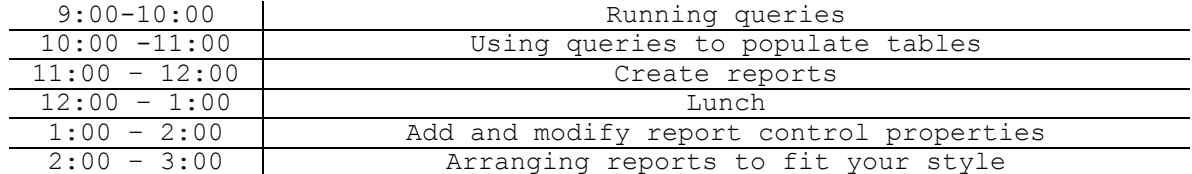

Day 65 Hours 5

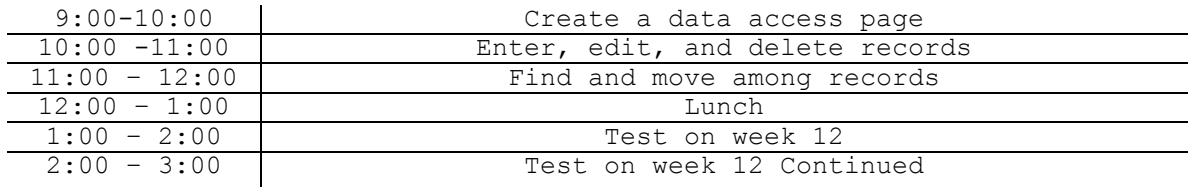

### **Module 8: Access**

Week 14

### Day 66 Hours 5

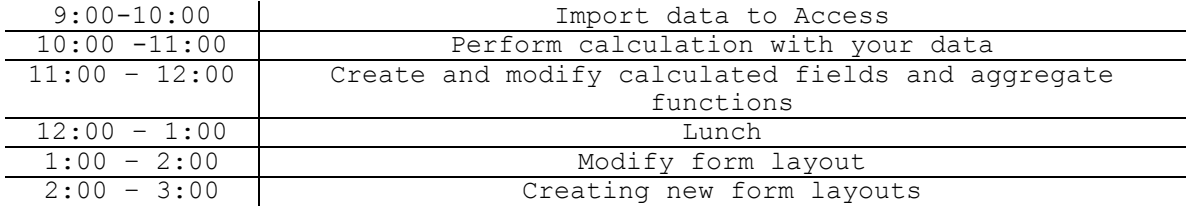

Day 67 Hours 5

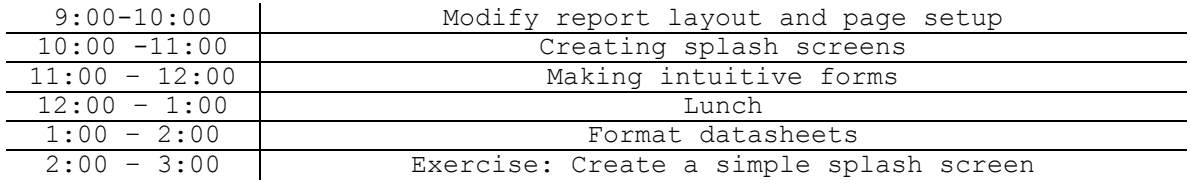

Day 68 Hours 5

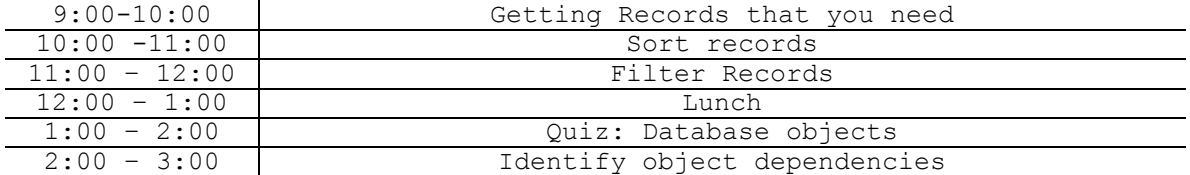

### Day 69 Hours 5

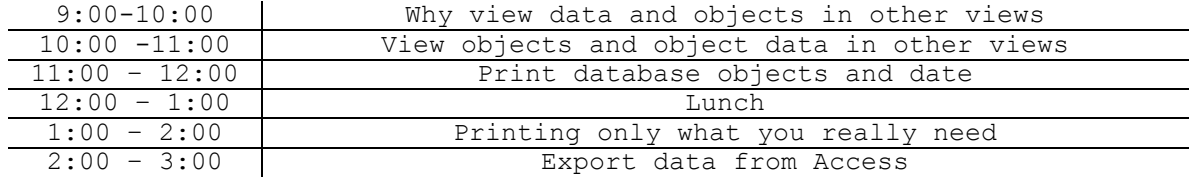

Day 70 Hours 5

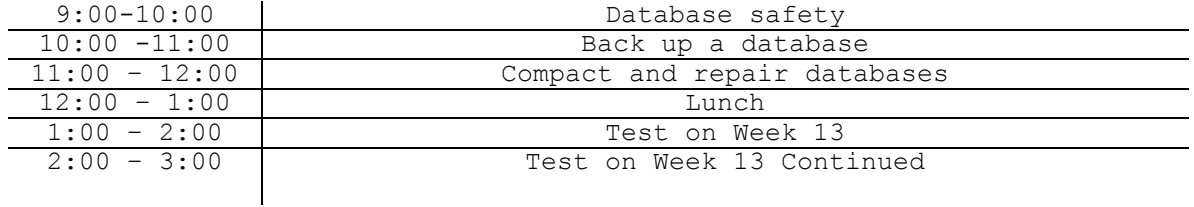

## **Module 8: Access**

Week 15

### Day 71 Hours 5

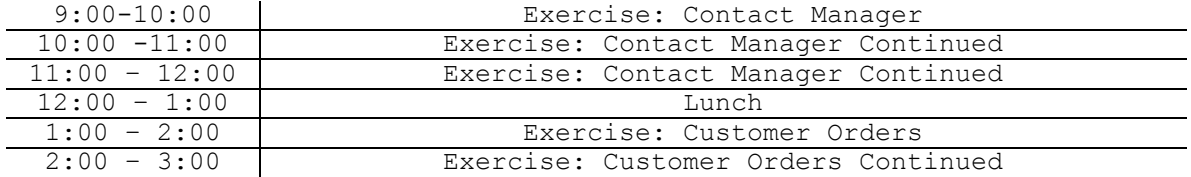

Day 72 Hours 5

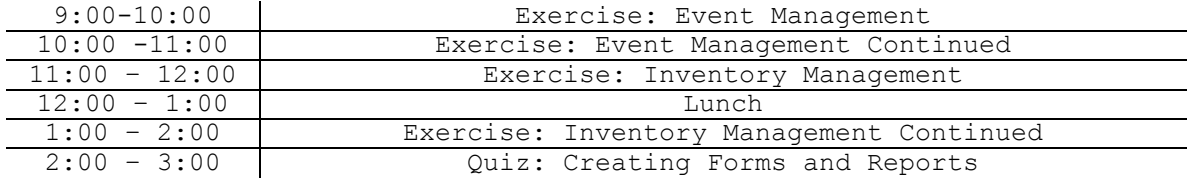

### Day 73 Hours 5

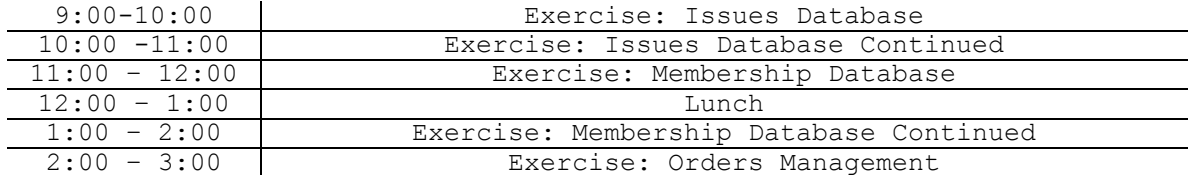

### Day 74 Hours 5

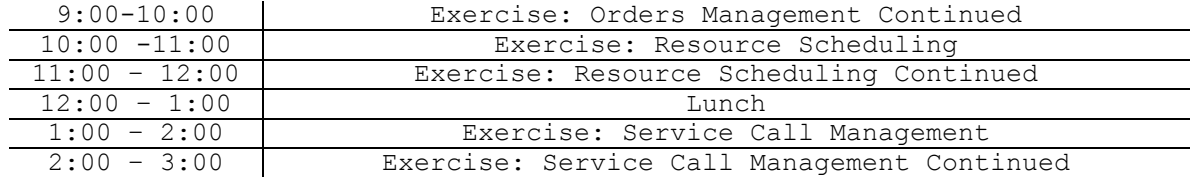

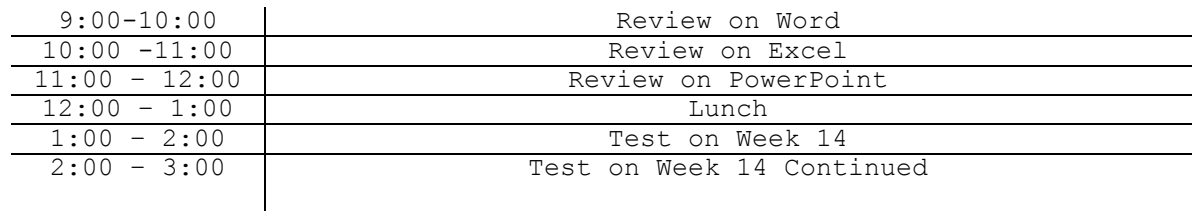

### **Module 9: Job Placement and Resume Writing**

Week 16

Day 76 Hours 5

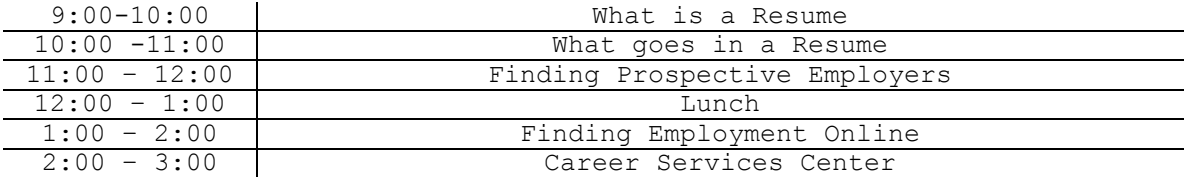

Day 77 Hours 5

9:00-10:00 Writing Your Draft Resume

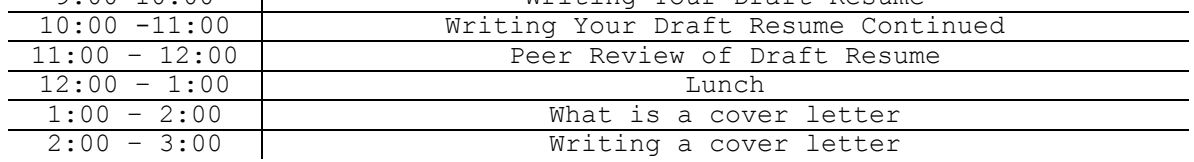

Day 78 Hours5

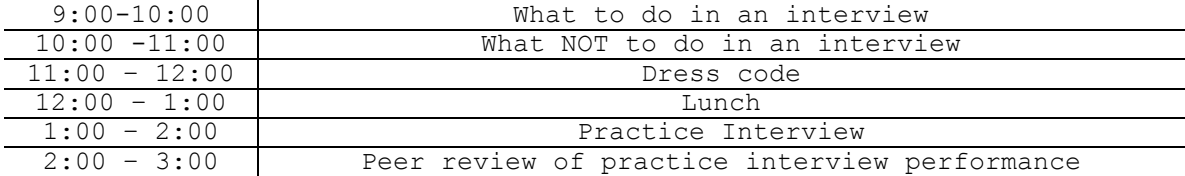

Day 79 Hours5

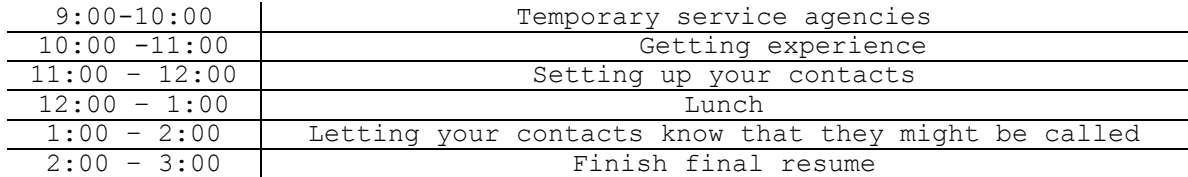

#### Day 80 Hours 5

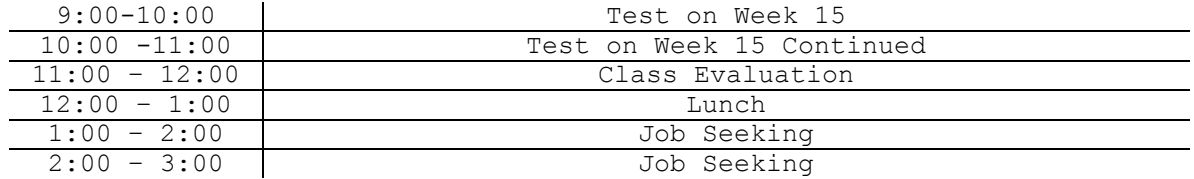

#### **ON-LINE COMPUTER APPLICATIONS 400 HOURS:**

A 2 hours orientation will be provided to each new student enrolled on this course. Daily, the student will receive

2 hours of On-line class in direct communication with the instructor, using the TEAM SPEAK PROGRAM and 3

hours of structured practices that will be supervised by the instructor. A test will be completed in each module to

verify the student progress. The instructor will provide his e-mail and phone number for any consultation the

student has regarding the modules.

#### JOB ANALYSIS

**Descriptions of tasks:** occupations and employment opportunities for which students will attain entry level employment skills, including: clerical and secretarial positions, word processing technicians, data entry technicians, independent self-employed provider.

Physical requirements/typical environment: Standing/bending/reaching/climbing: N/A Walking: required through the day Sitting: required most of the day while working behind computer Lifting/carrying: relocate printers Crawling/keening: N/A Handling/touching/feeling: in all aspects of job Environment: Outside: N/A, noise: keyboard, printers. Atmospheric conditions: ventilation: air conditioning offices; fumes/odors: N/A Machines, tools, equipment: computer, printers, books, discs. Working hours: usually eight hours a day, five days a week

### . **Equipment for all Vocational Computer Programs**

- Laptop/or Desktop Computer
- All in One Printer
- USB Cord
- Headset

## **ON-LINE COMPUTER APPLICATIONS (NON-VOCATIONAL)**

### **TOTAL HOURS= 100 25 WEEKS 4 HOURS WEEKLY**

A student enrolled on the On-line computer applications program will become familiar with general computer operation. This program is Non-Vocational for self-improvement purposes.

This course will be provided On-line. A 2 hours orientation will be provided to each new student enrolled on this course. Daily, the student will receive 2 hours of On-line class in direct communication with the instructor, using the TEAM SPEAK PROGRAM and 2 hours of structured practices that will be supervised by the instructor. A test will be completed in each module to verify the student progress. The instructor will provide his e-mail and phone number for any consultation the student has regarding the modules.

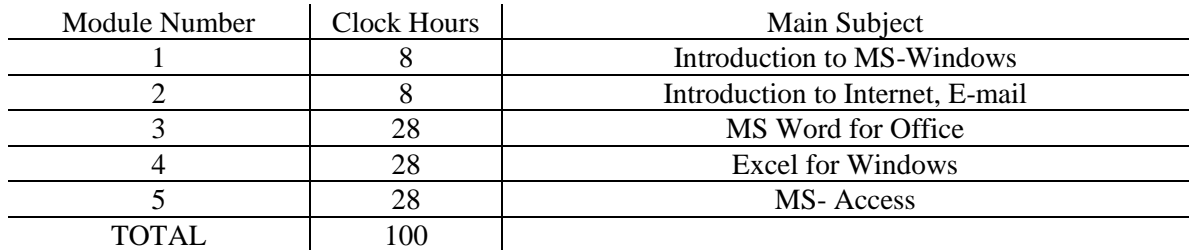

**Descriptions of tasks:** occupations and employment opportunities for which students will attain entry level employment skills, including: clerical and secretarial positions, word processing technicians, data entry technicians, independent self-employed provider.

#### **COURSE OUTLINE**

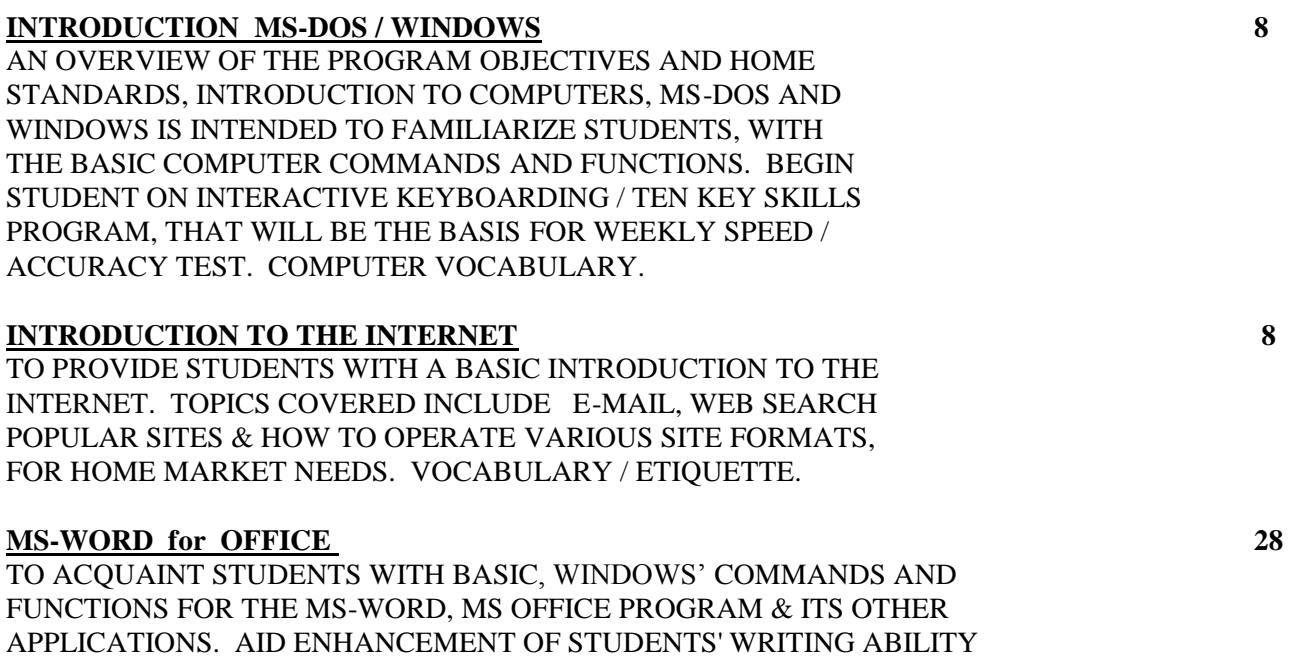

& WILL PROVIDE PRACTICE OF BASIC CLERICAL SKILLS IN GENERAL FORMATS & FOR DAILY HOME USE. AND VOCABULARY/ ETIQUETTE.

#### **EXCEL for WINDOWS 28**

TO FAMILIARIZE STUDENTS WITH: THE BASICS OF MS-EXCEL USING, COMMANDS AND FUNCTIONS. GENERATING DATA IN REQUESTED HOME / TRACKING FORMATS. BASIC ACCOUNTING MAINTENANCE, BILLING AND DATA REPORTING PROCEDURES. COMMANDS. SALES, ACCOUNTING AND OFFICE VOCABULARY.

### **MS-ACCESS 28**

FAMILIARIZE STUDENTS WITH BASIC COMMANDS AND FORMATS & DATABASE FUNCTIONS OF THE MS-ACCESS PROGRAM, AND ITS DATA BASE APPLICATIONS FOR HOME USE. WILL REINFORCE DATA ENTRY TRAINING, THAT RUNS CONCURRENTLY, WILL PROVIDE AN EMPHASIS ON KEYBOARDING AND TEN KEY SKILLS, WITHIN MANY PERSONAL FORMATS, INCREASING SPEED, ACCURACY AND WORK STAMINA. COMPUTER / OFFICE VOCABULARY, AND ETIQUETTE.

#### **NOTICE OF STUDENTS RIGHTS CANCELLATION, WITHDRAWAL AND REFUND POLICIES:**

- 1. You may cancel your contract for school, without any penalty or obligation as described in the Notice of Cancellation form that will be given to you at the first day of class (insert 'the first class you go to' or "with the first lesson in a home study or correspondence course, whichever is applicable) Read the Notice of Cancellation form for an explanation of your cancellation rights and responsibilities. If you have lost your Notice of Cancellation form, ask the school for a sample copy.
- 2. You have the right to stop school at any time and receive a refund for the part of the course not taken. Your refund rights are described in the contract. If you have lost you contract, ask the school for a description of the refund policy.
- 3. If the school closes before you graduate, you may be entitled to a refund. Contact the Bureau for Private Postsecondary Education at the address and telephone number printed below the information.

4. If you have any complaints, questions, or problems which you cannot resolve with the school, call or write to: The Bureau for Private Postsecondary Education, P.O Box 980818, West Sacramento, Ca 95798-0818 o[r www.bppe.ca.gov](http://www.bppe.ca.gov/) Telephone # (916) 431- 6959 or Toll free number 1-888-370 7589

To cancel the contract for school, mail or deliver a signed and dated copy of this cancellation notice, or any other written notice, or send an e-mail to: Instituto Hispano Americano (661) 322-7042 3201 F Street # 197, Bakersfield, CA 93301. [Institutohispanoamericano@yahoo.com](mailto:Institutohispanoamericano@yahoo.com) Attention School Director

### REMEMBER, YOU MUST CANCEL IN WRITING..

**CANCELLATION OF AGREEMENT:** Per the State of California, You have the right to cancel this agreement for a course of instruction including any equipment such as books, materials and supplies or any other goods related to the instruction offered in this Agreement, **if** notice of cancellation is made through attendance at the first class session, or the seventh class day after enrollment, whichever is later**.** Business day means, except for home study or correspondence, a day on which you were scheduled to attend a class session.

A notice of cancellation shall be in writing, and a withdrawal may be effectuated by the student's written notice or by the student's conduct, including, but not necessarily limited to, a student's lack of attendance. You can do this by mail, hand delivery, or e-mail. The written notice of cancellation, if sent by mail, is effective when deposited in the mail properly addressed with postage prepaid. Mail notices to the school's address, attention School Director.

Any questions a student may have regarding this catalog that have not been satisfactorily answered by the institution may be directed to the Bureau for Private Postsecondary Education at P.O. Box 980818,West Sacramento, CA 95798-0818 or [www.bppe.ca.gov,](http://www.bppe.ca.gov/) telephone # (916) 431- 6959 or Toll free number 1-888-370 7589, fax (916) 263-1897.

As a prospective student, you are encouraged to review this catalog prior to signing an enrollment agreement. You are also encouraged to review the School Performance Fact Sheet, which must be provided to you prior to signing an enrollment agreement."

"A student or any member of the public may file a complaint about this institution with the Bureau for Private Postsecondary Education by calling, telephone # (916) 431- 6959 or Toll free number 1-888-370 7589 or by completing a complaint form, which can be obtained on the bureau's Internet Web site www.bppe.ca.gov.

Persons seeking to resolve problems or complaints should first contact the classroom instructor.

**Unresolved complaints** may be directed to The Bureau for Private Postsecondary Education: P.O. Box 980818, West Sacramento, Ca 95798-0818 or [www.bppe.ca.gov,](http://www.bppe.ca.gov/) telephone # (916) 431- 9659 or Toll free number 1-888-370 7589.